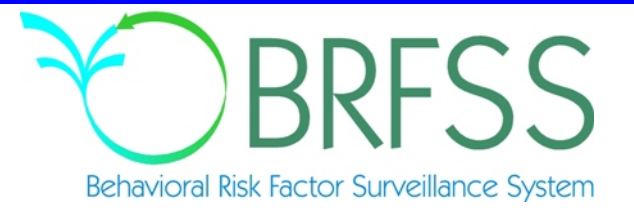

# 2011

# Behavioral Risk Factor Surveillance System

Calculated Variables

*(Version #29 - Revised: January 25, 2013)*

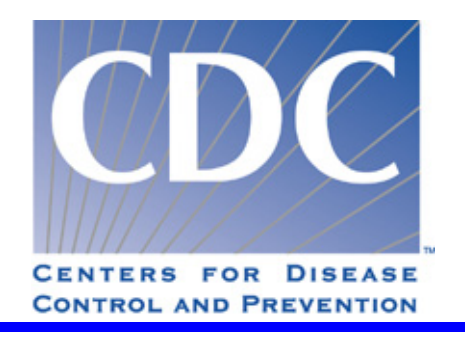

# **INTRODUCTION:**

This document provides information on calculated variables for the 2011 Behavioral Risk Factor Surveillance System. These variables are calculated from responses to questions in the survey. There are three types of calculated variables.

The first are those variables used to stratify and weight the data, which are not included in this document.

The second are intermediate variables. These are variables are derived from a question response and are used to calculate some other variable or risk factor. For example: WTKG2 is derived from the WEIGHT2 variable in the survey. WTKG2 is then used to calculate the body mass index variable (\_BMI4). Most of the intermediate variables end with an underscore (Example: FTJUDAY\_), but not all of them do.

The third type of calculated variables are those used to categorize or classify respondents. Most of these begin with an underscore. (Example: BMI4.) Exceptions are: DENSTR2, GEOSTR, and STATE, which are determined before the interview. Some of the calculated variables group continuous variables such as weight, age, or body mass index, into categories. Other calculated variables regroup non-continuous variables to simplify analyses. The common focus of these variables is on health behaviors that are associated with a "risk" for illness or injury.

The tables in this report include a description of what the responses mean and a copy of the code used to calculate these variables in SAS®. The syntax of the code, as given, may or may not work in the particular statistical program that you are using.

# **NEW CALCULATED VARIABLES FOR 2011**

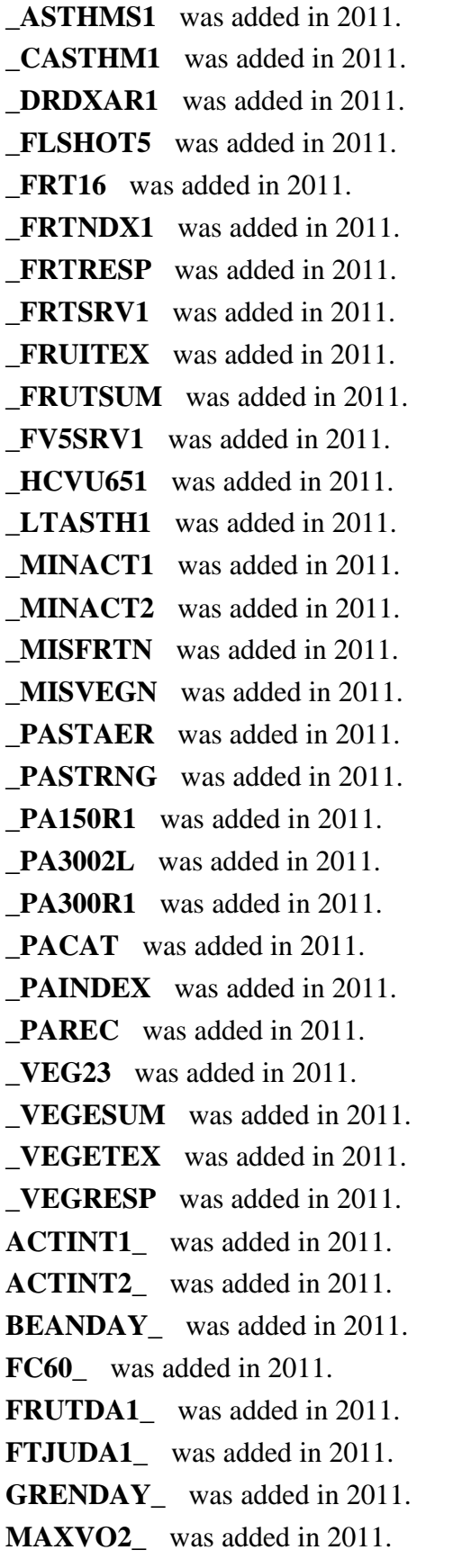

# **NEW CALCULATED VARIABLES FOR 2011**

- **METVAL1\_** was added in 2011. **METVAL2\_** was added in 2011. **ORNGDAY\_** was added in 2011. **PADUR1\_** was added in 2011. **PADUR2\_** was added in 2011. **PAFREQ1\_** was added in 2011. **PAFREQ2\_** was added in 2011. **PAMIN** was added in 2011. **PAMIN1** was added in 2011. **PAMIN2\_** was added in 2011. **PAMISS\_** was added in 2011. **PAVIGM1** was added in 2011. **PAVIGM2\_** was added in 2011.
- **PAVIGMN** was added in 2011.
- **STRFREQ\_** was added in 2011.
- **VEGEDA1\_** was added in 2011.

## **CALCULATED VARIABLES WITH CHANGED NAMES FOR 2011**

**\_AIDTST2 changed to \_AIDTST3 due to the age restriction being removed.**

**\_BMI4 changed to \_BMI5 due to changes in the calculations.**

**\_BMI4CAT changed to \_BMI5CAT due to changes in the code.**

**\_DRNKDY3 changed to \_DRNKDY4 due to DROCDY2\_ changing to DROCDY3\_.**

**\_DRNKMO3 changed to \_DRNKMO4 due to \_DRNKDY3 changing to \_DRNKDY4.**

**\_RFBING4 changed to \_RFBING5 due to ALCDAY4 changing to ALCDAY5.**

**\_RFBMI4 changed to \_RFBMI5 due to \_BMI4 changing to \_BMI5.**

**RFDRHV3 changed to RFDRHV4 due to DRNKDY3 changing to DRNKDY4 and ALCDAY4 changing to ALCDAY5.**

**\_RFDRMN3 changed to \_RFDRMN4 due to \_DRNKDY3 changing to \_DRNKDY4 and ALCDAY4 changing to ALCDAY5.**

**\_RFDRWM3 changed to \_RFDRWM4 due to \_DRNKDY3 changing to \_DRNKDY4 and ALCDAY4 changing to ALCDAY5.**

**DRNKANY3 changed to DRNKANY5 due the change from ALCDAY3 to ALCDAY5.**

**DROCDY2\_ changed to DROCDY3\_ due to ALCDAY4 changing to ALCDAY5.**

**HTIN3 changed to HTIN3 due to changes in the code.**

**HTM3 changed to HTM4 due to HTIN3 changing to HTIN4.**

**WTKG2 changed to WTKG3 due to changes in the code.**

# **Section 1: Health Status**

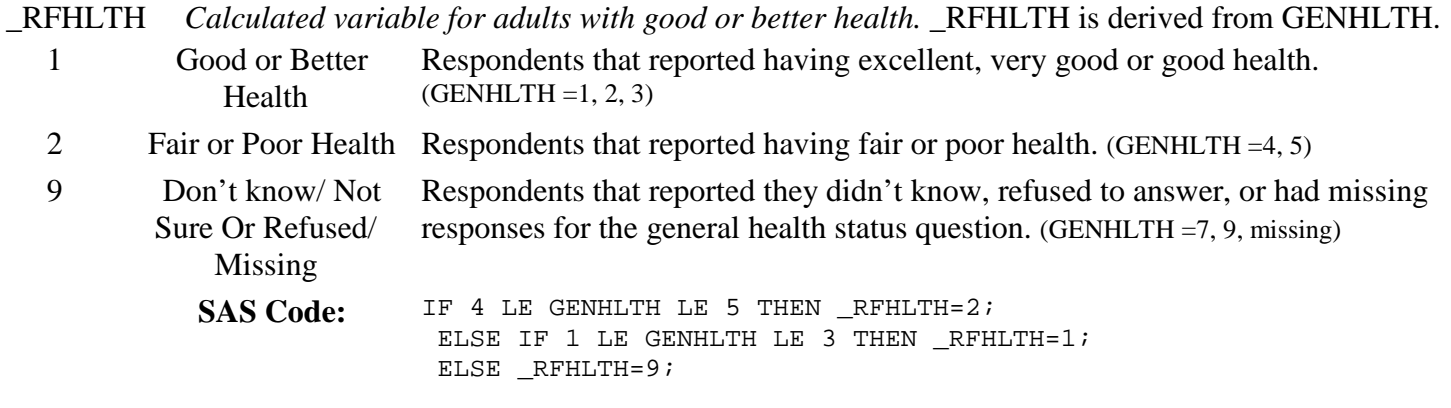

# **Section 2: Healthy Days - Health-Related Quality of Life**

There are no calculated Variables for Section 2.

# **Section 3: Health Care Access**

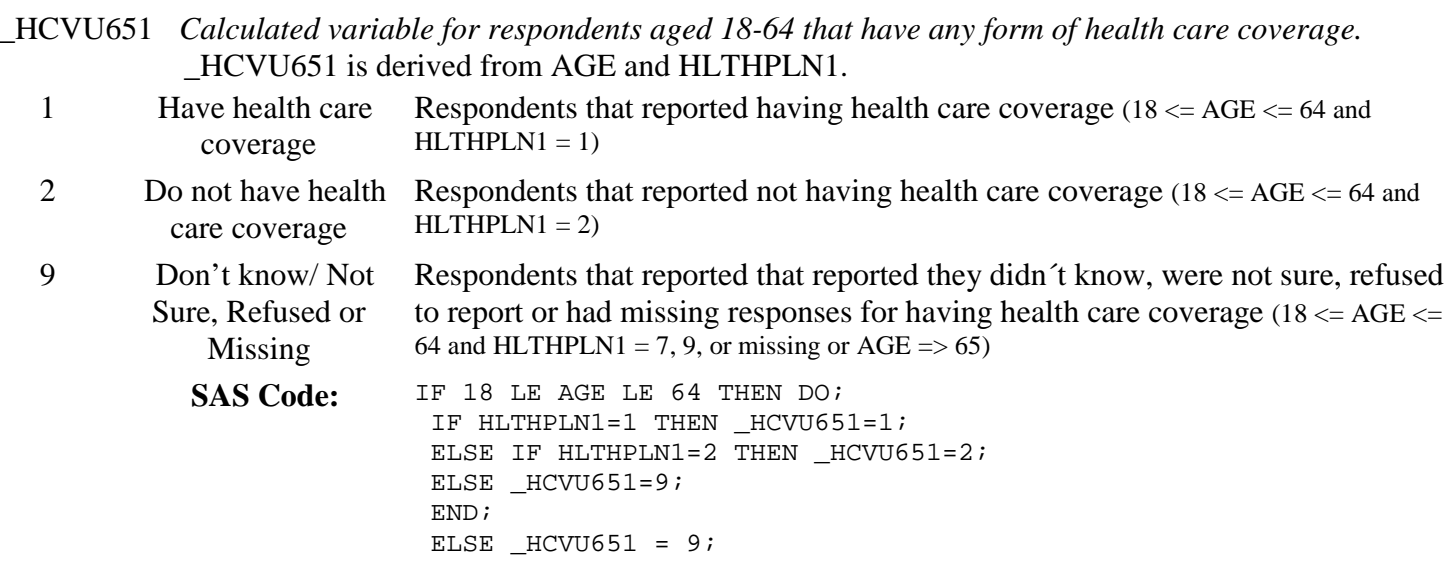

# **Section 4: Hypertension Awareness**

\_RFHYPE5 *Calculated variable for adults who have been told they have high blood pressure by a doctor, nurse, or other health professional.* \_RFHYPE5 is derived from BPHIGH4.

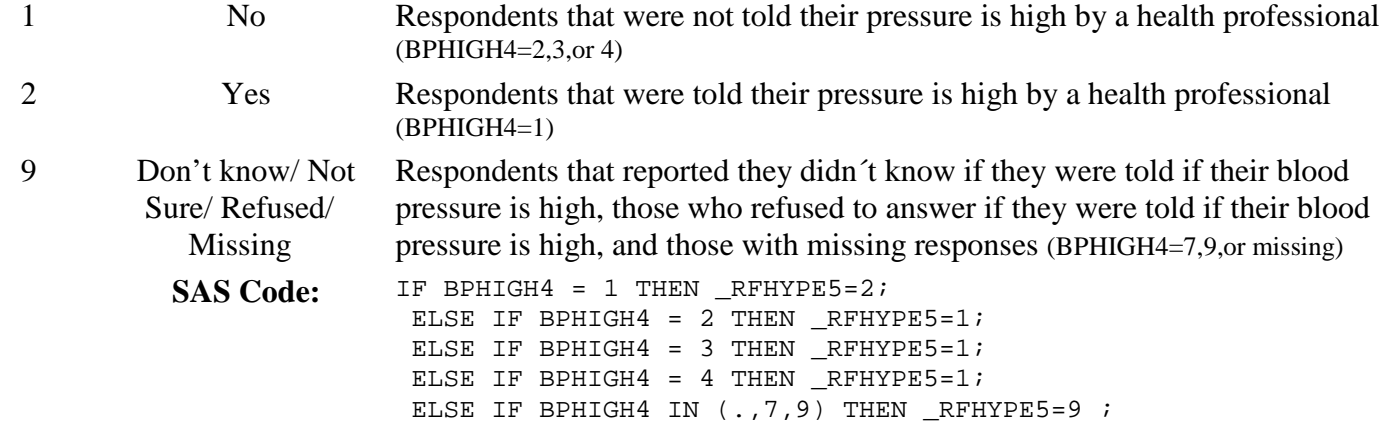

# **Section 5: Cholesterol Awareness**

\_CHOLCHK *Calculated variable for cholesterol check within past five years.* \_CHOLCHK is derived from BLOODCHO and CHOLCHK.

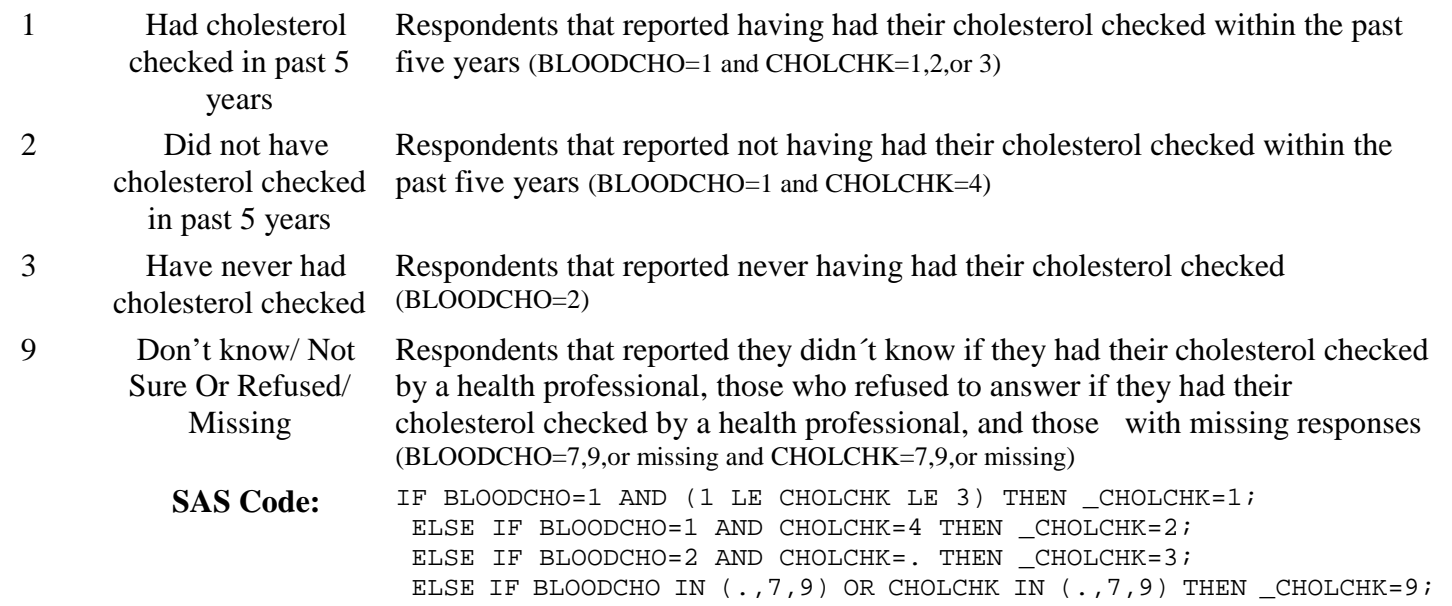

# **Section 5: Cholesterol Awareness**

\_RFCHOL *Calculated variable for adults who have had their cholesterol checked and have been told by a doctor, nurse, or other health professional that it was high.* \_RFCHOL is derived from BLOODCHO and TOLDHI2.

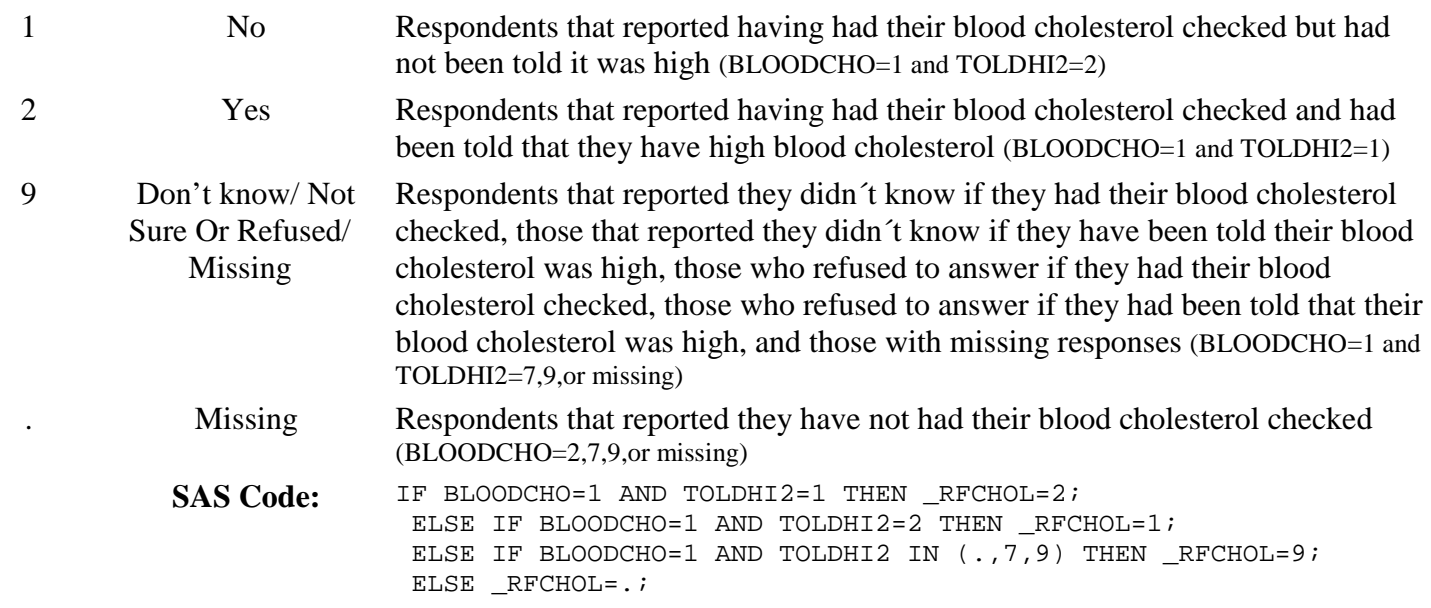

# **Section 6: Chronic Health Conditions**

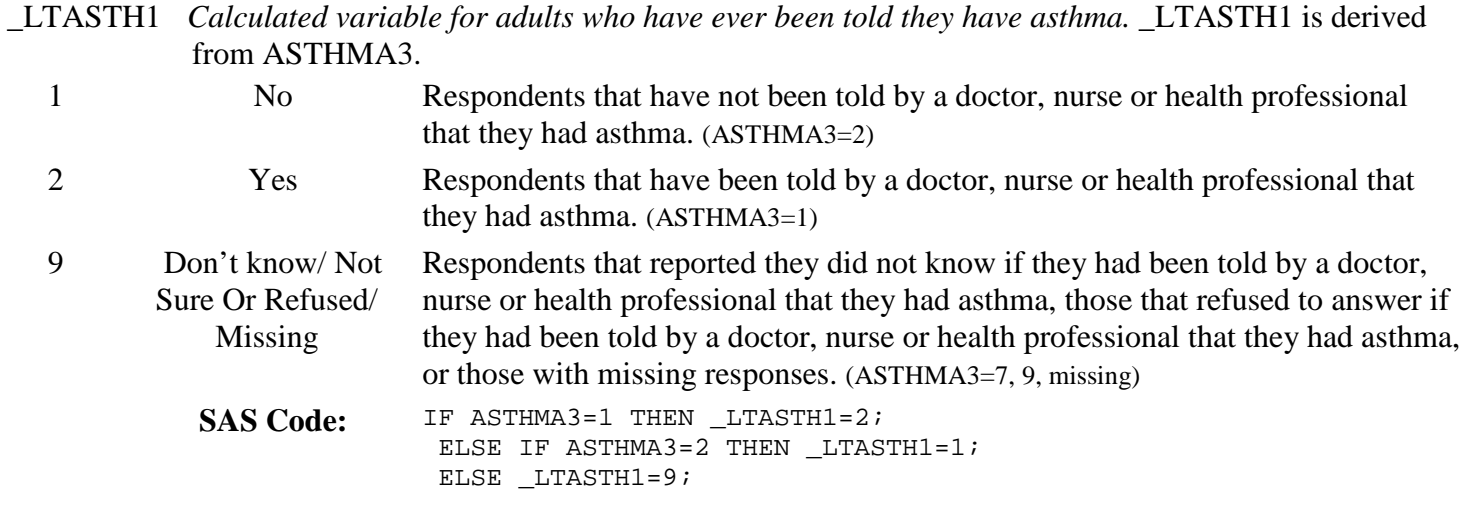

# **Section 6: Chronic Health Conditions**

\_CASTHM1 *Calculated variable for adults who have been told they currently have asthma.* \_CASTHM1 is derived from ASTHMA3 and ASTHNOW.

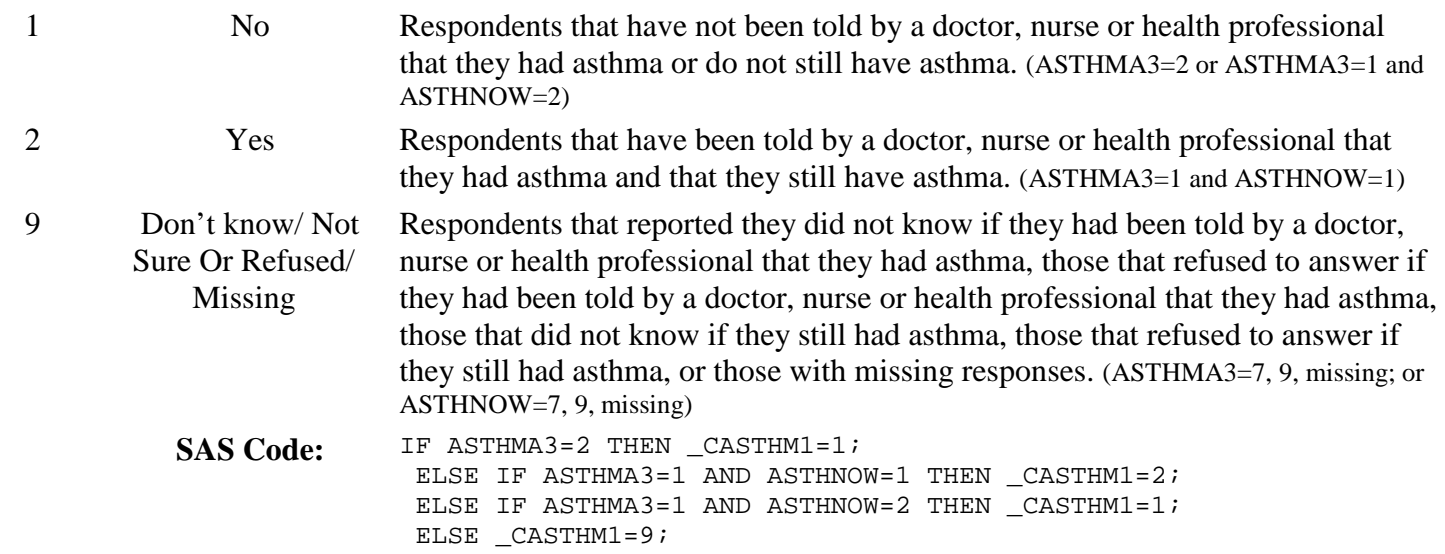

# **Section 6: Chronic Health Conditions**

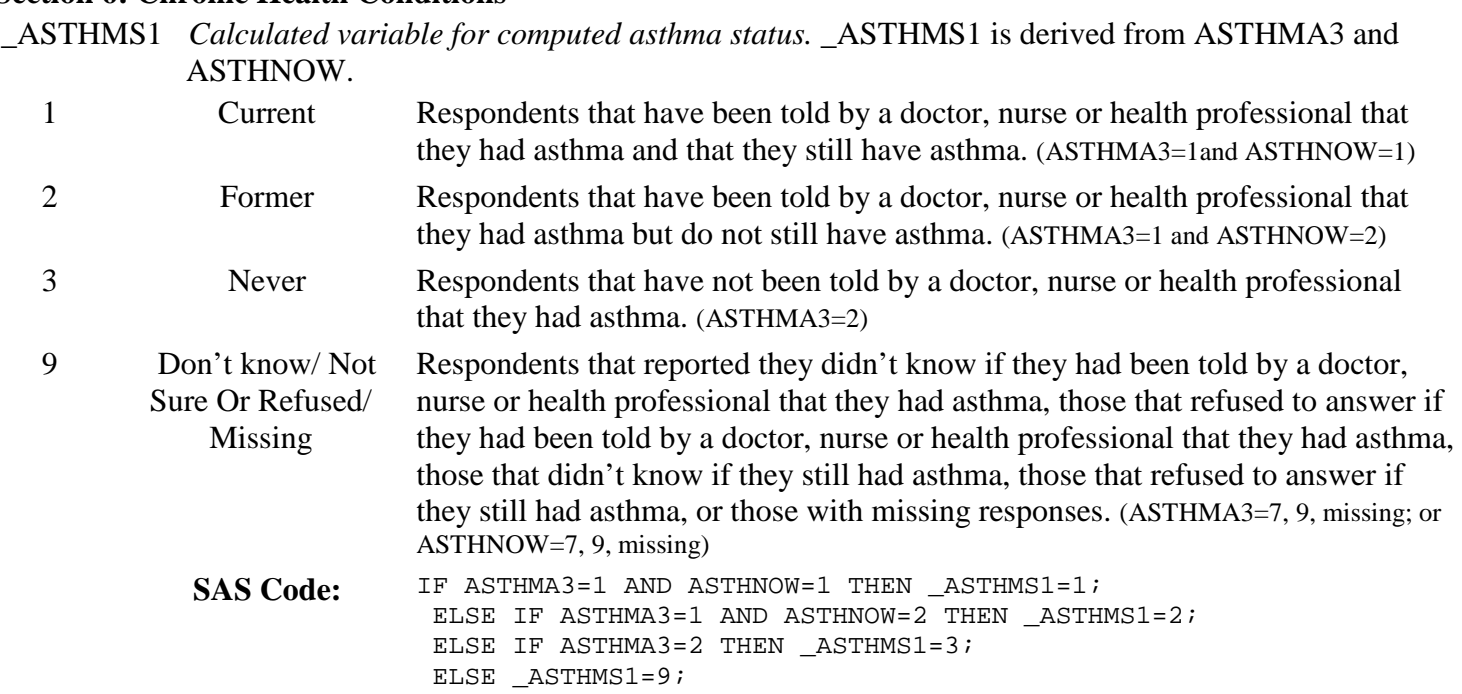

Calculated Variables in the 2011 Behavioral Risk Factor Surveillance System Data File (continued)

#### **Section 6: Chronic Health Conditions**

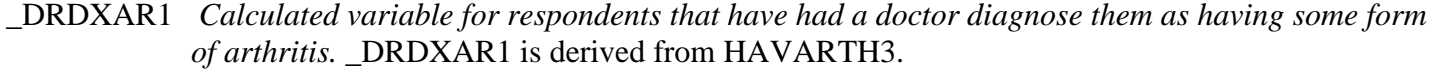

- 1 Diagnosed with arthritis Respondents that have been told by a doctor they had arthritis (HAVARTH2=1)
- 2 Not diagnosed with Respondents that have not been told by a doctor they had arthritis (HAVARTH2=2) arthritis

. Don´t know/ Not Sure/ Refused/ Missing Respondents that reported they didn´t know if they had been told by a doctor they had arthritis, those who refused to answer if they had been told by a doctor they had arthritis, and those with missing responses (HAVARTH2=7,9, or missing)

SAS Code: IF HAVARTH3 = 1 THEN \_DRDXAR1=1; ELSE IF HAVARTH $3 = 2$  THEN DRDXAR1=2; ELSE IF HAVARTH3 IN (7,9,.) THEN \_DRDXAR1=.;

#### **Section 7: Tobacco Use**

\_SMOKER3 *Calculated variable for four-level smoker status: everyday smoker, someday smoker, former smoker, non-smoker.* \_SMOKER3 is derived from SMOKE100 and SMOKDAY2.

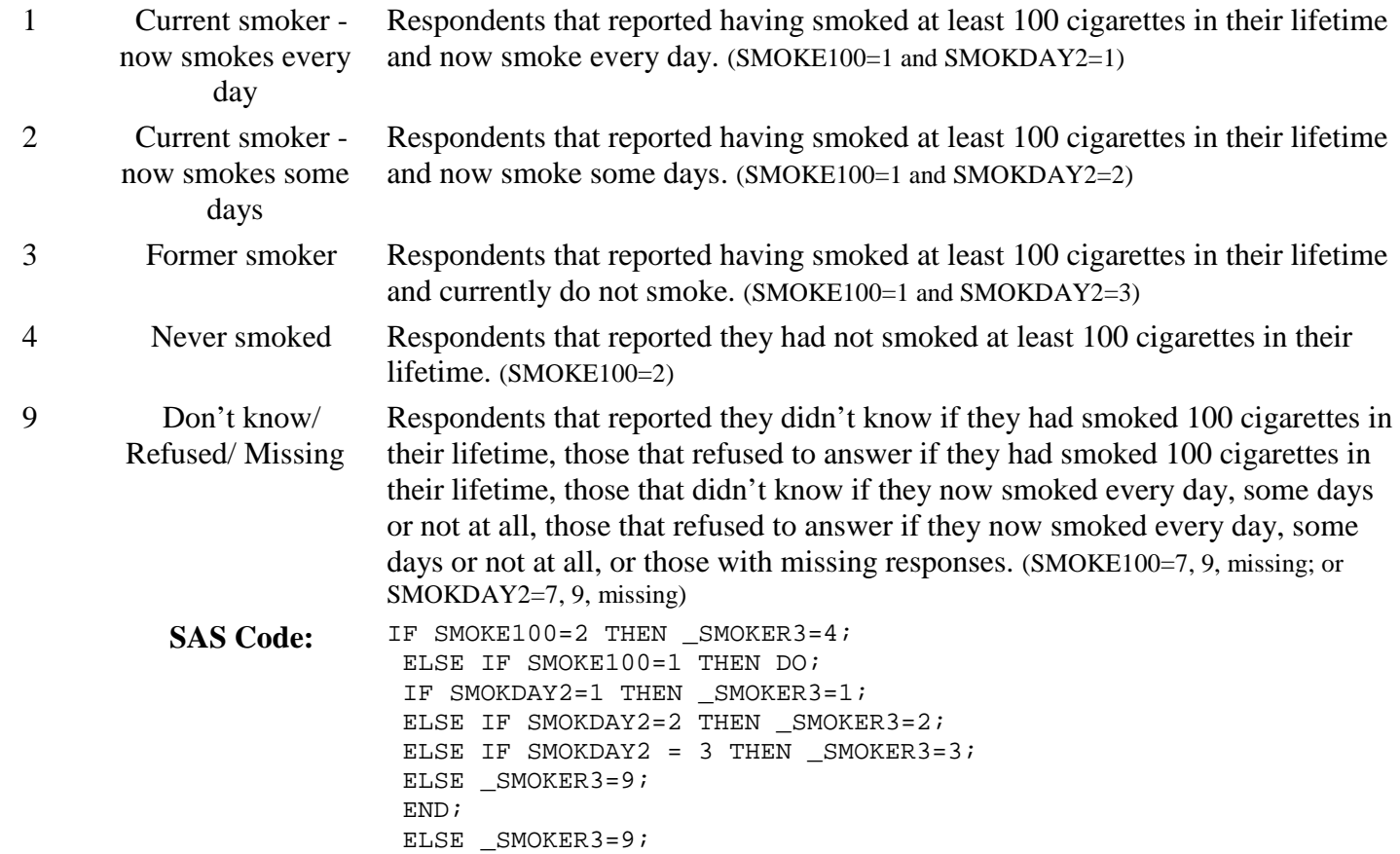

# **Section 7: Tobacco Use**

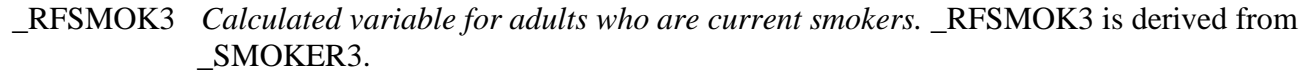

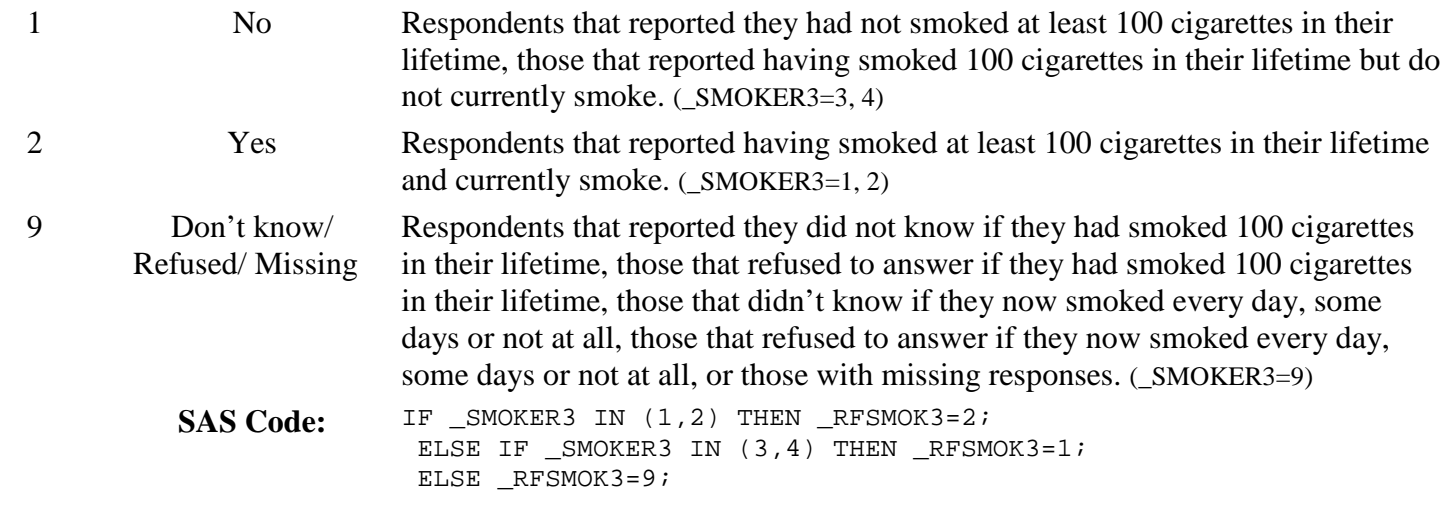

# **Section 8: Demographics**

MRACEORG *Calculated variable for mrace with trailing 7,8,9s removed.* MRACEORG is derived from MRACE in the original order in which the data were received from the state territory. If MRACE is greater than 9 then any trailing 7, 8, or 9 is removed. If MRACE is less than or equal to 9 then MRACEORG is equal to MRACE.  $1 -$ 654321 Race code(s) Respondents reported race or races in original order (MRACE=1, 2, 3, 4, 5, 6, or  $MRACE > 10$ 7 Don't know/ Not sure Respondents that reported they didn´t know, or weren´t sure of their race. (MRACE=7) 9 Refused Respondents that refused to give their race. (MRACE=9) **SAS Code:** IF LENGTH(MRACE) > 1 THEN DO; MRACEORG = PUT(COMPRESS(MRACE,'789'),6.); END; ELSE DO; MRACEORG=MRACE; END;

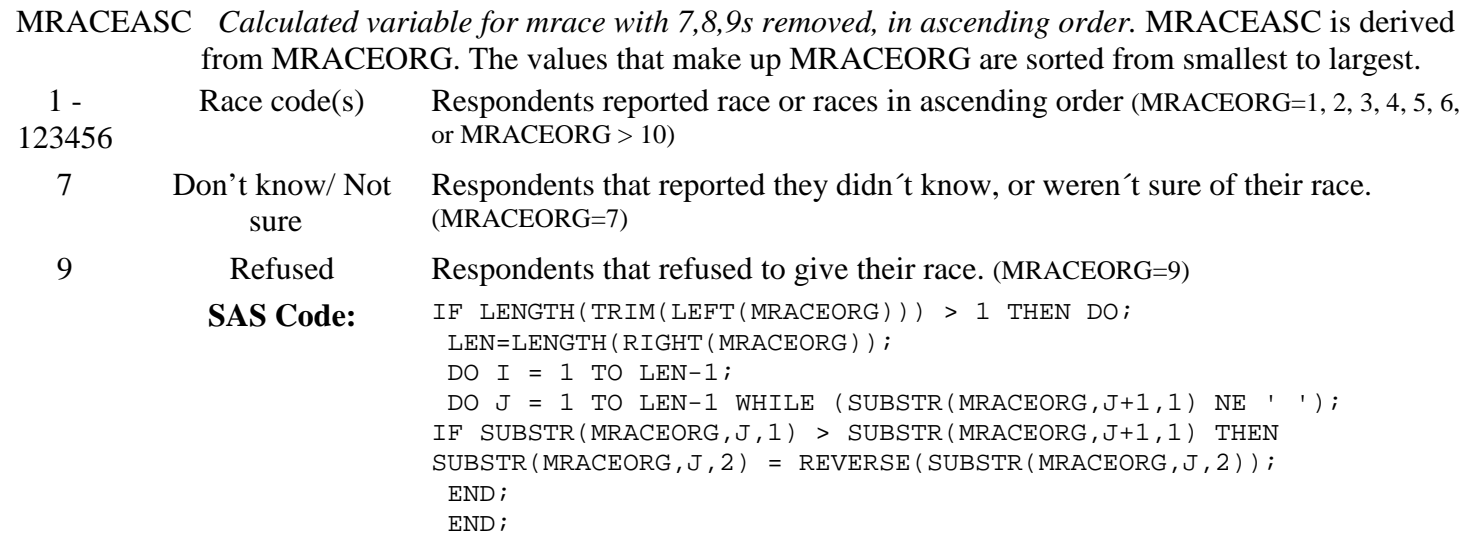

MRACEASC = INPUT(MRACEORG, 6.);

END;

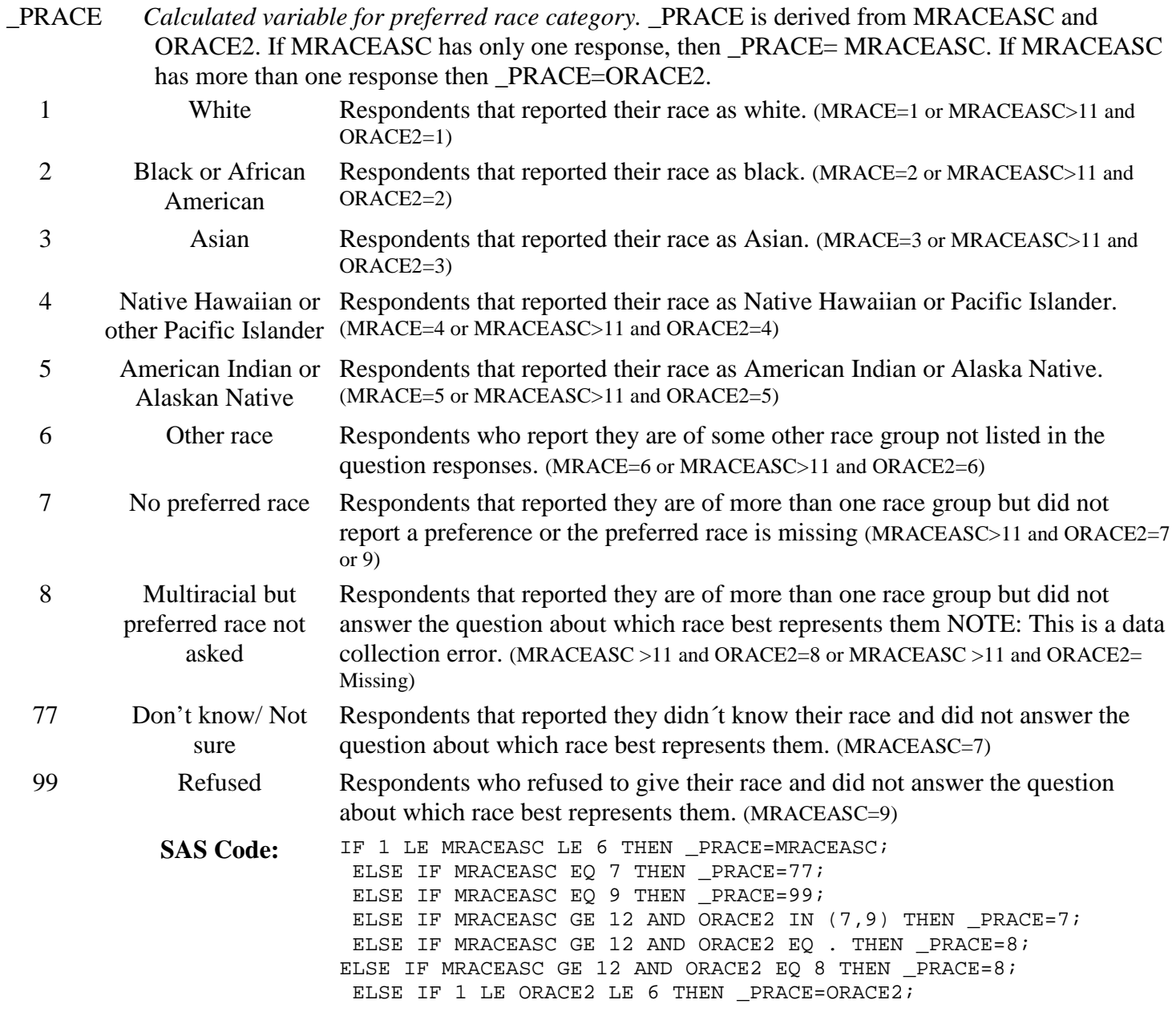

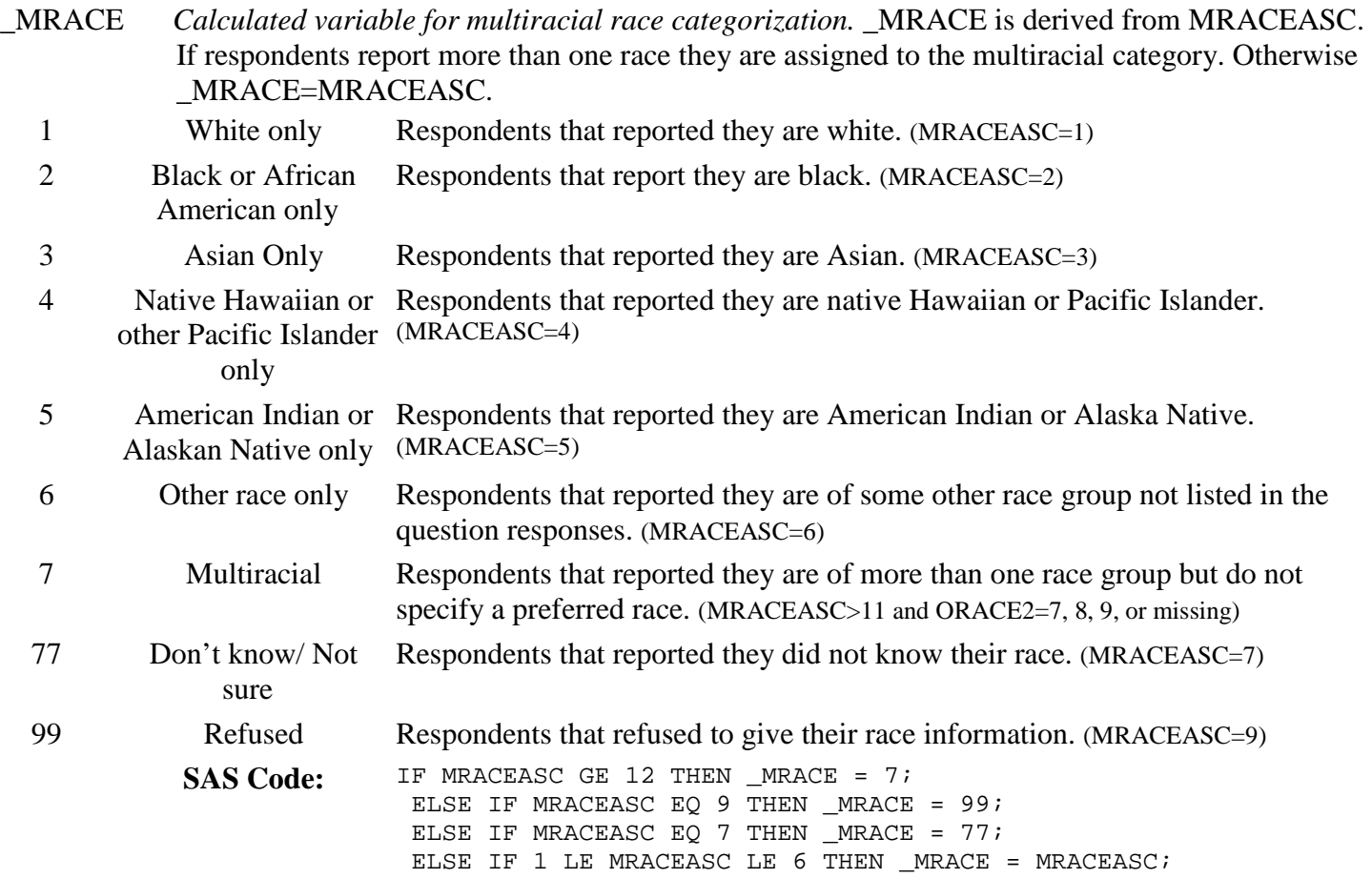

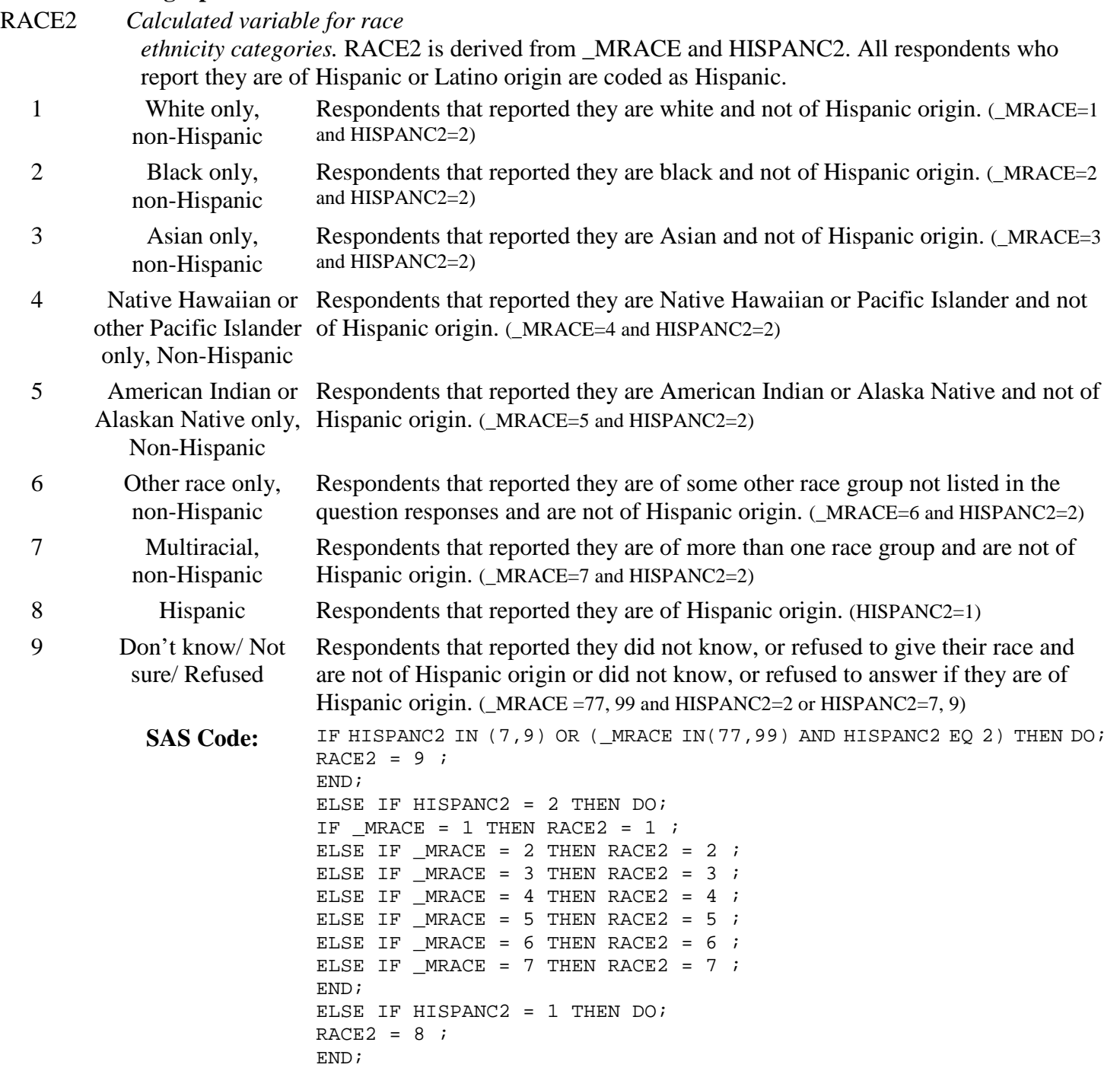

\_RACEG2 *Calculated variable for white non-hispanic race group.* \_RACEG2 is derived from RACE2.

1 Non-Hispanic White Respondents that reported they are white and not of Hispanic origin. (RACE2=1)

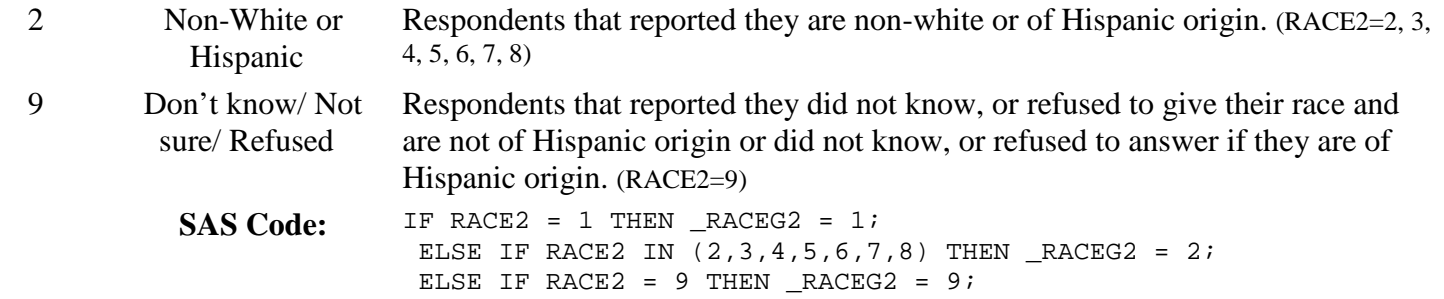

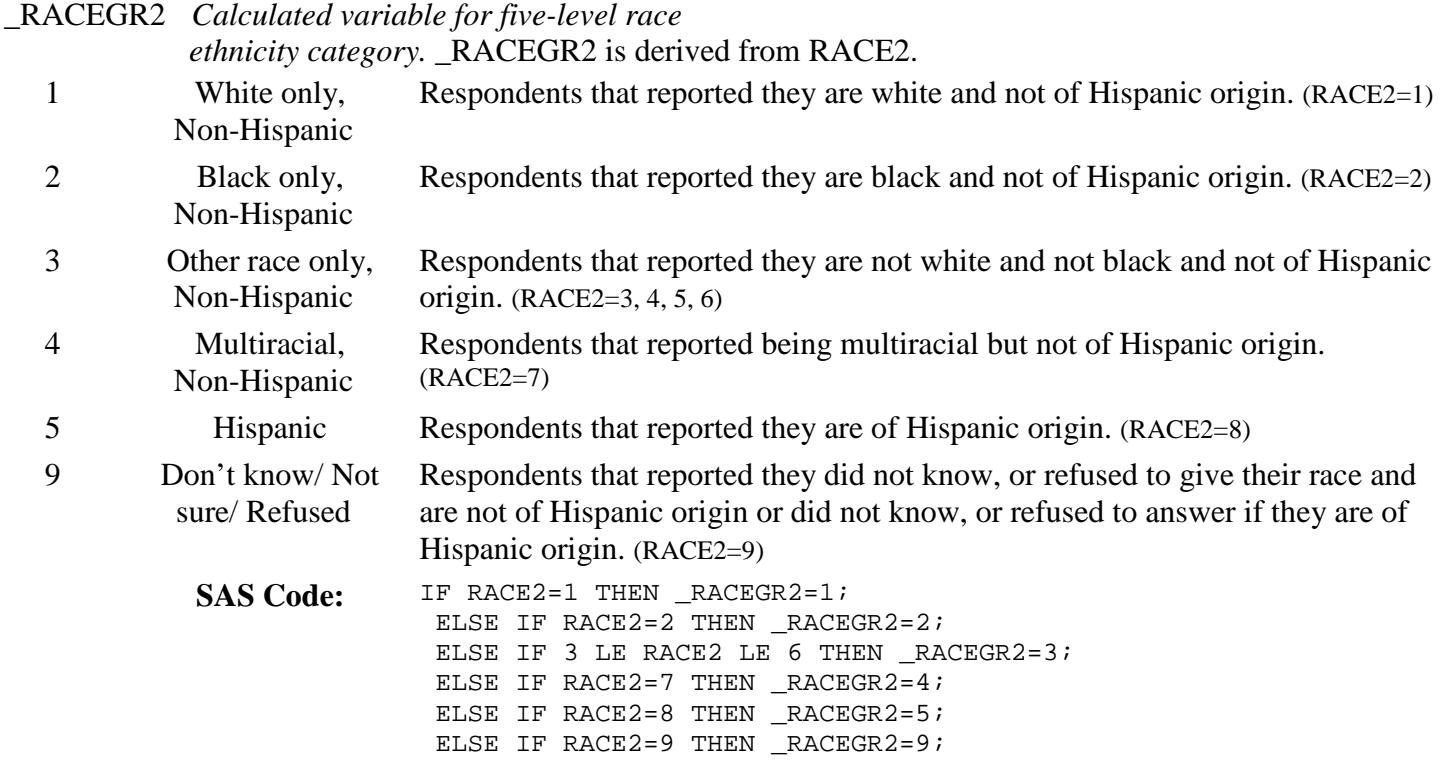

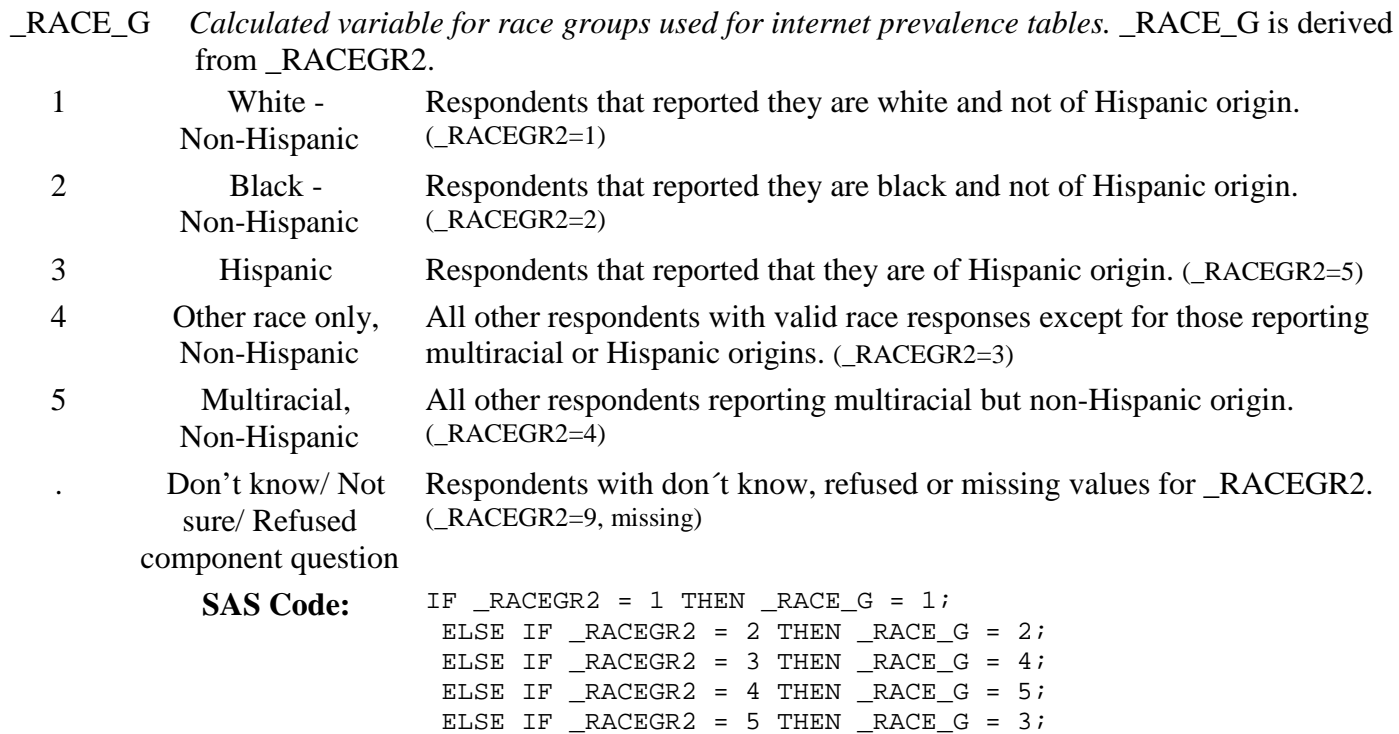

## **Section 8: Demographics**

\_CNRACE *Calculated variable for number of census race categories chosen.* \_CNRACE is derived from MRACEASC and is equal to the number of "census" race categories chosen.

- Other/ do not know/ No census race categories chosen by the respondent.  $(6 \leq MRACEASC \leq 9)$ refused
- 1 1 category chosen One census race category chosen by the respondent. (MRACEASC=1)
- 2 2 category chosen Two census race categories chosen by the respondent. (MRACEASC=2)
- 3 3 category chosen Three census race categories chosen by the respondent. (MRACEASC=3)
- 4 4 category chosen Four census race categories chosen by the respondent. (MRACEASC=4)
- 5 5 category chosen Five census race categories chosen by the respondent. (MRACEASC=5)

```
SAS Code: ** REMOVES EXTRA CHARACTERS **;
   MRACE_=COMPRESS(MRACEASC,'679'); 
   ** REMOVES BLANK SPACES **; 
   IF MRACEASC NOTIN (6,7,9) THEN DO; 
   _CNRACE=LENGTH(COMPRESS(MRACE_)); 
   END; 
   ELSE DO; 
   _CNRACE=0;END;
```
- \_CNRACEC *Calculated variable for number of census race categories chosen, collapsed.* \_CNRACEC is derived from \_CNRACE.
	- 1 One category chosen One census race category chosen by the respondent. ( $_CNRACE=1$ )
	- 2 Two or more categories chosen Two or more census race categories chosen by the respondent. (\_CNRACE>1)
		- $\text{CNRACE} = 0 \text{ or } \text{No census race categories chosen by the respondent. } (\text{CNRACE}=0)$ missing
			- SAS Code: IF \_CNRACE EQ 0 THEN \_CNRACEC=. ; ELSE IF \_CNRACE EQ 1 THEN \_CNRACEC=1; ELSE \_CNRACEC=2 ;

\_AGEG5YR *Calculated variable for fourteen-level age category.* \_AGEG5YR is derived from AGE.

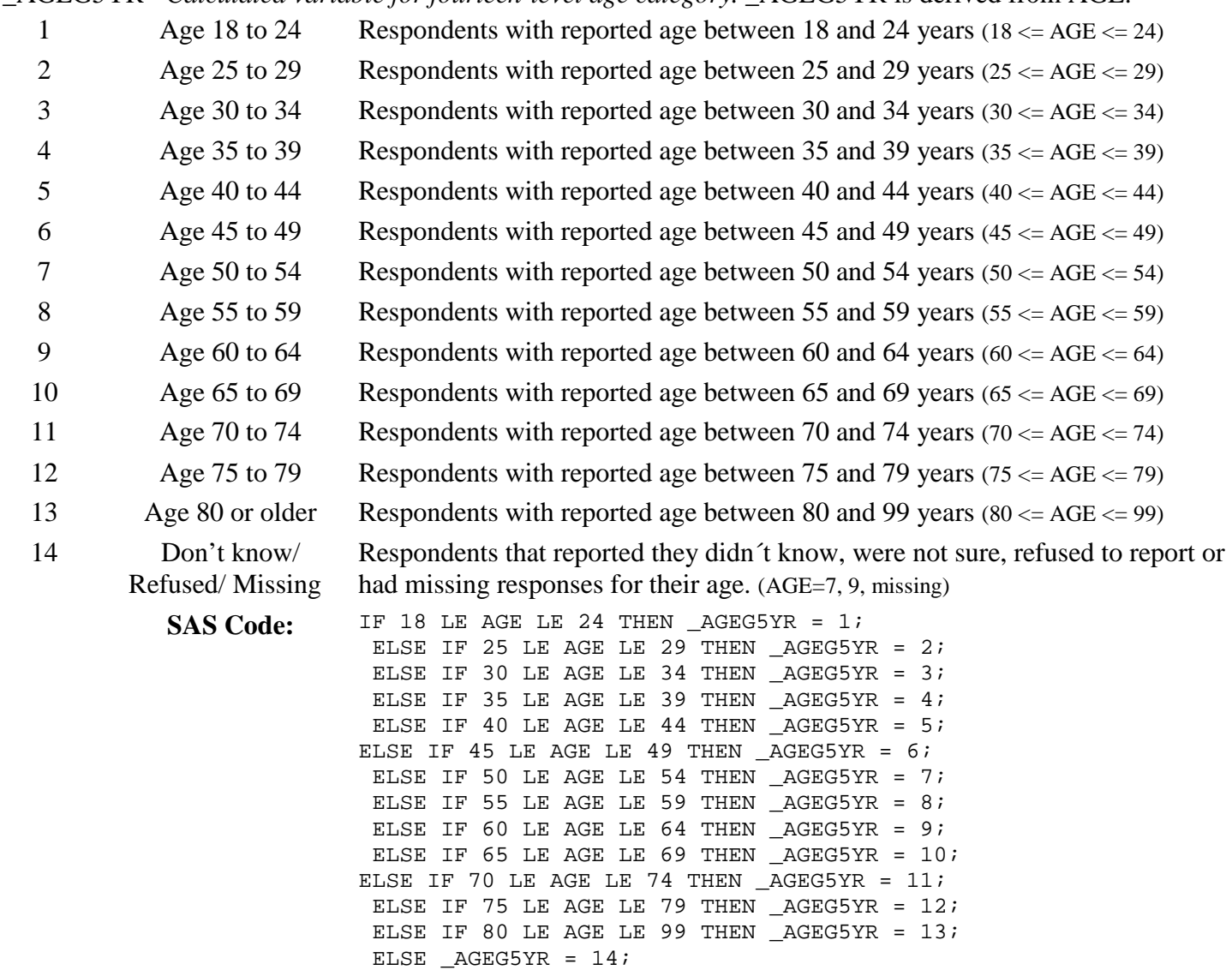

# **Section 8: Demographics**

\_AGE65YR *Calculated variable for two-level age category.* \_AGE65YR is derived from AGE.

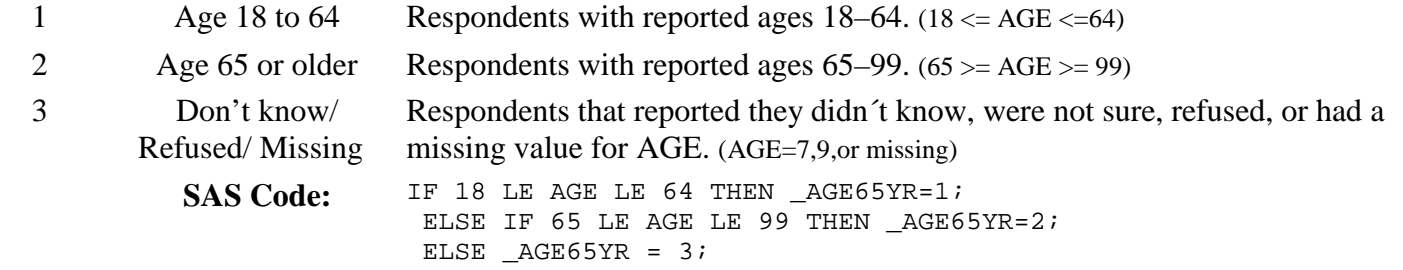

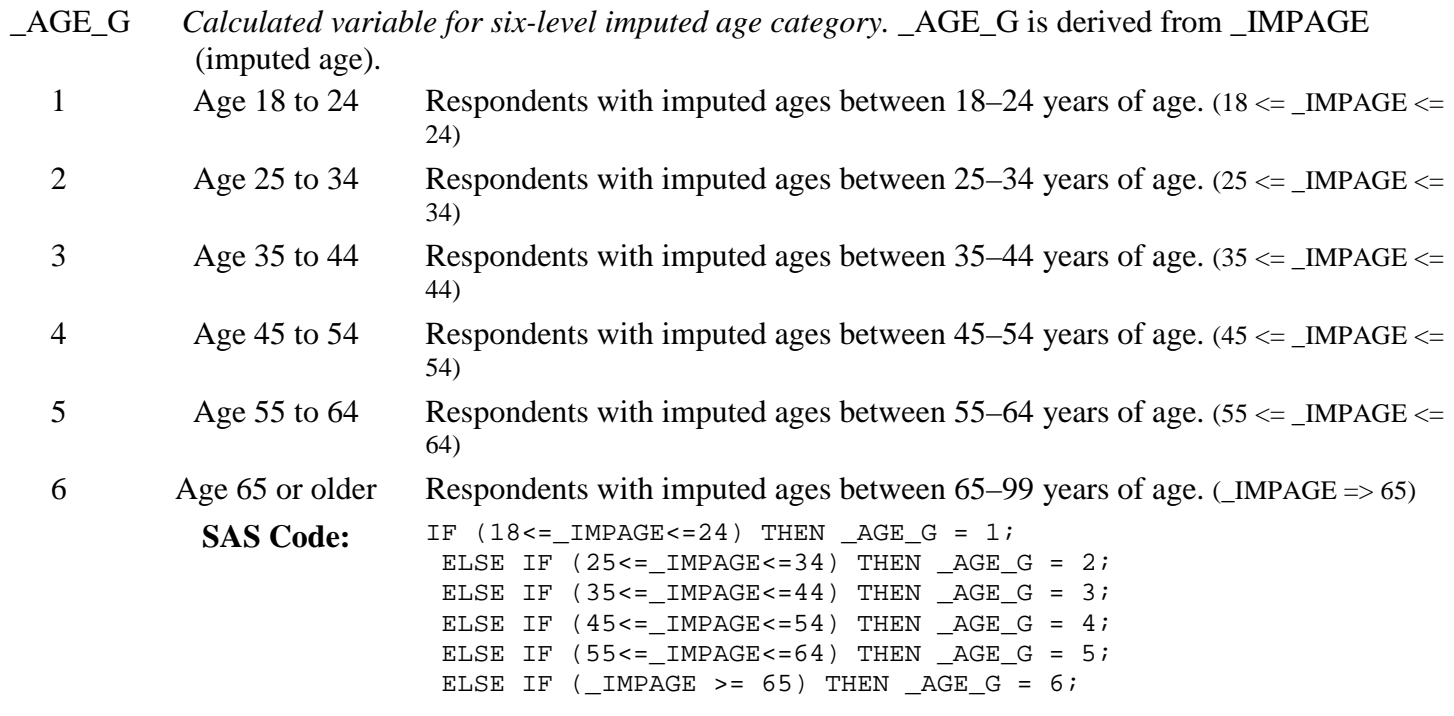

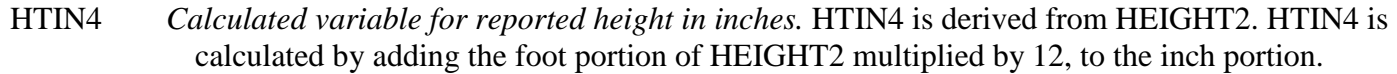

- 36 95 Height in inches Respondents calculated height in inches. (HTIN4=(height in feet x 12) + height in inches)
	- 999 Don't know/ Refused/ Missing Respondents that reported they didn´t know, were not sure, refused to report or had missing responses for their height. (HEIGHT3=777, 999, 7777, 9999 or missing or HEIGHT3 < 36 inches or HEIGHT3 > 95 inches)

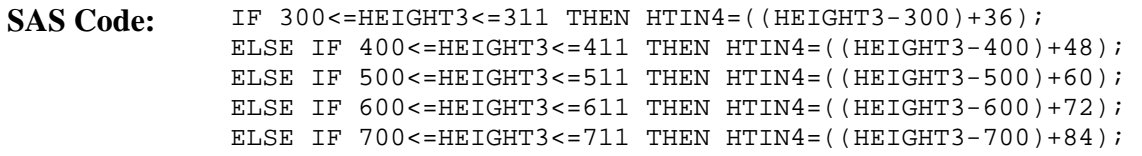

HTM4 *Calculated variable for reported height in meters.* HTM4 is derived from the variable HTIN4 by multiplying HTIN4 by 2.54 cm per in and dividing by 100 cm per meter. HTM4 is derived from HEIGHT2 metric values by dividing by 100.

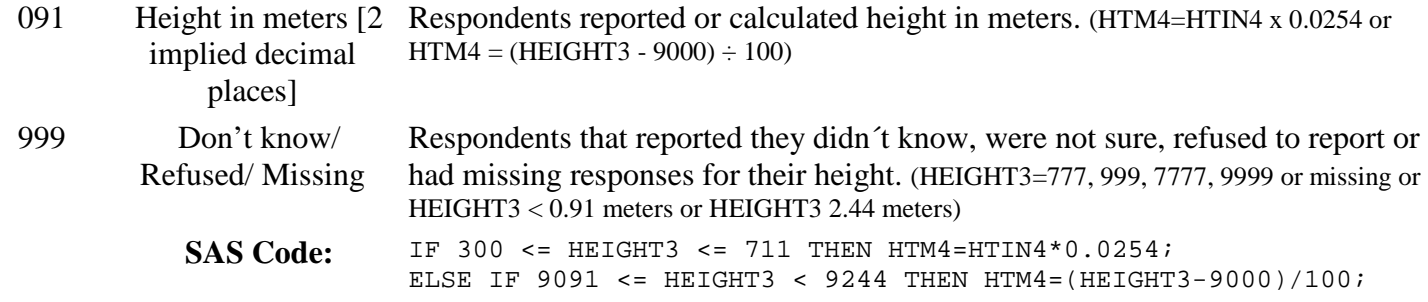

# **Section 8: Demographics**

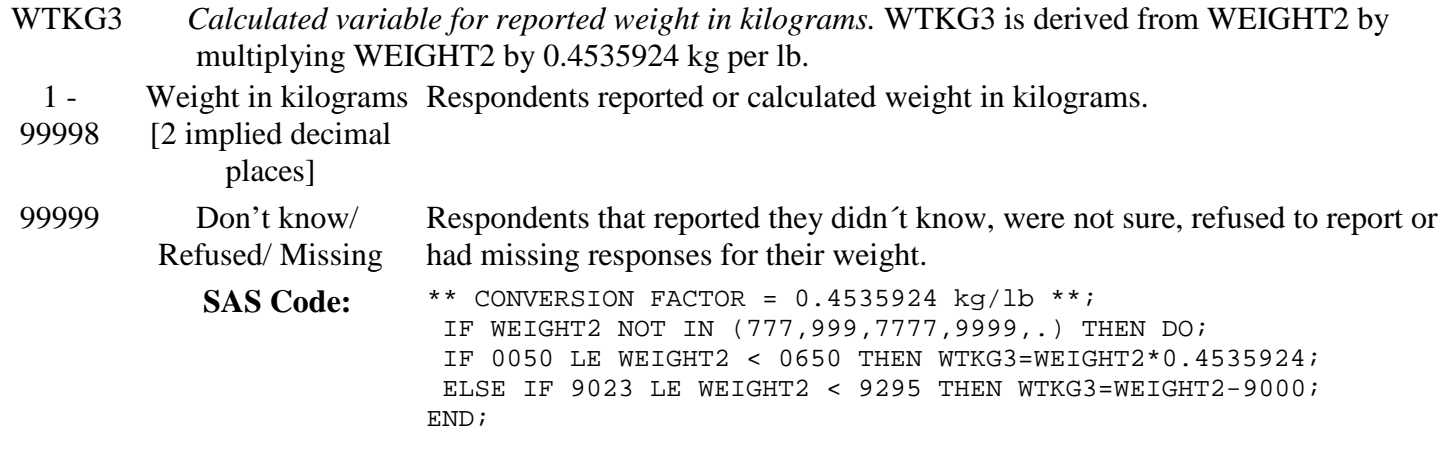

# **Section 8: Demographics**

\_BMI5 *Calculated variable for body mass index (bmi).* \_BMI5 is derived from WTKG3 and HTM4. It is calculated by dividing WTKG3 by HTM4². 1 - 9999 1 or greater Respondents calculated body mass index (BMI) {units=kilograms per meter squared }.  $(\_BMI5 = WTKG3 / (HTM4xHTM4))$ . Don't know/ Refused/ Missing Respondents that had a missing value for their height in meters or weight in kilograms. (WTKG3=missing or HTM4=missing or \_BMI5<12.00 or \_BMI5>=100 or PREGNANT=1) SAS Code: IF (WTKG3 NOTIN (.)) AND (HTM4 NOTIN (.)) THEN \_BMI5=WTKG3/(HTM4 \*\* 2); ELSE  $BMIS = .;$ 

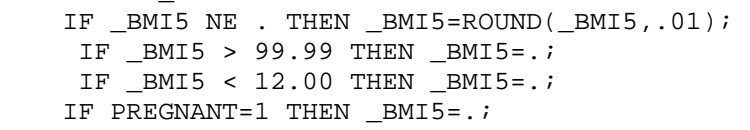

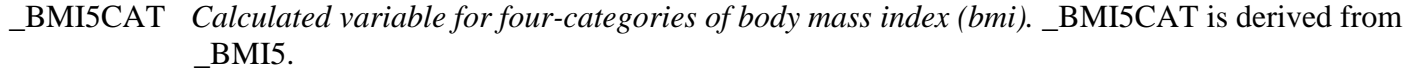

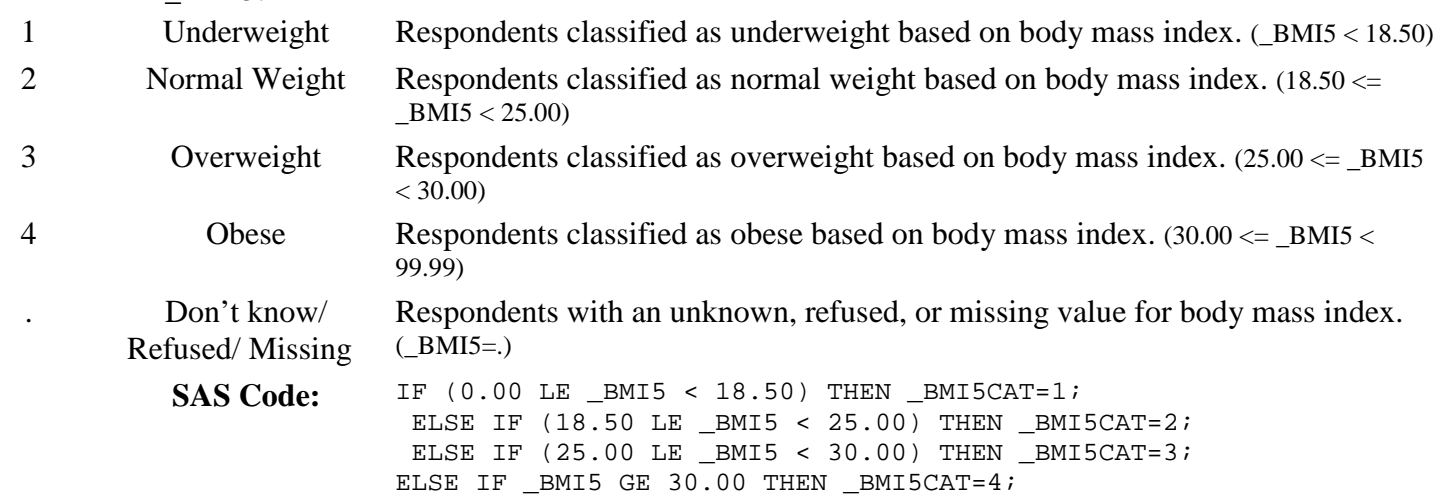

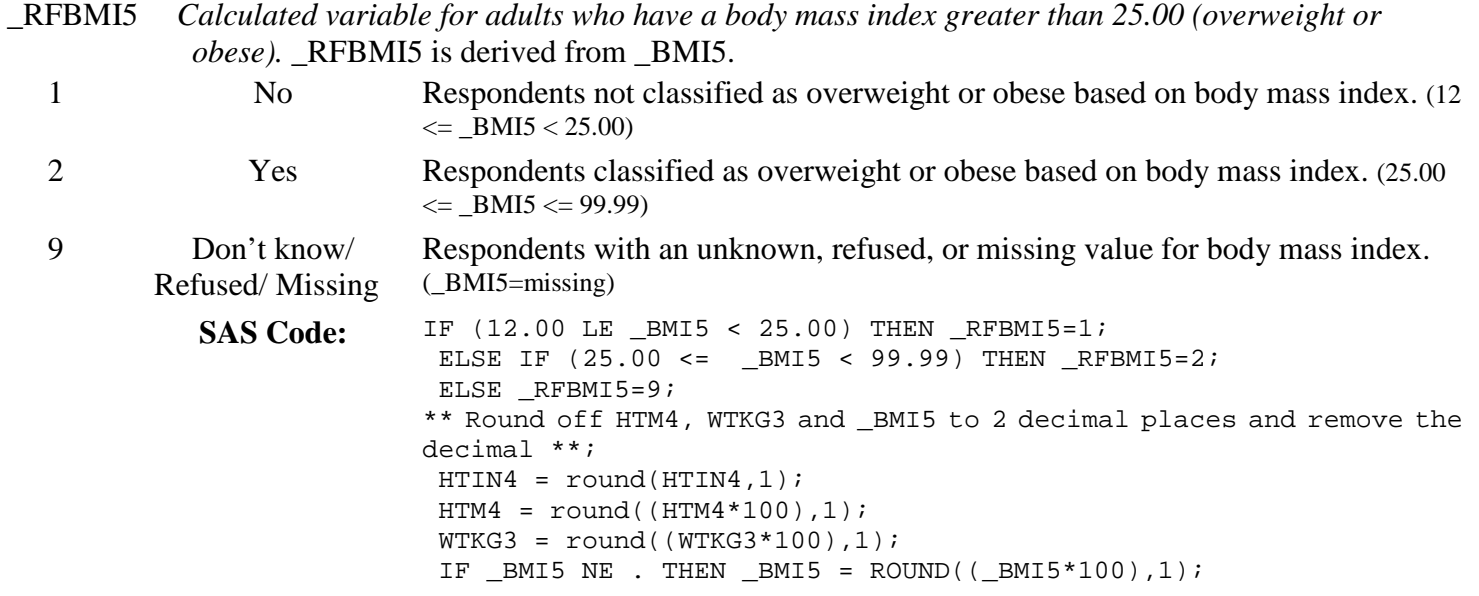

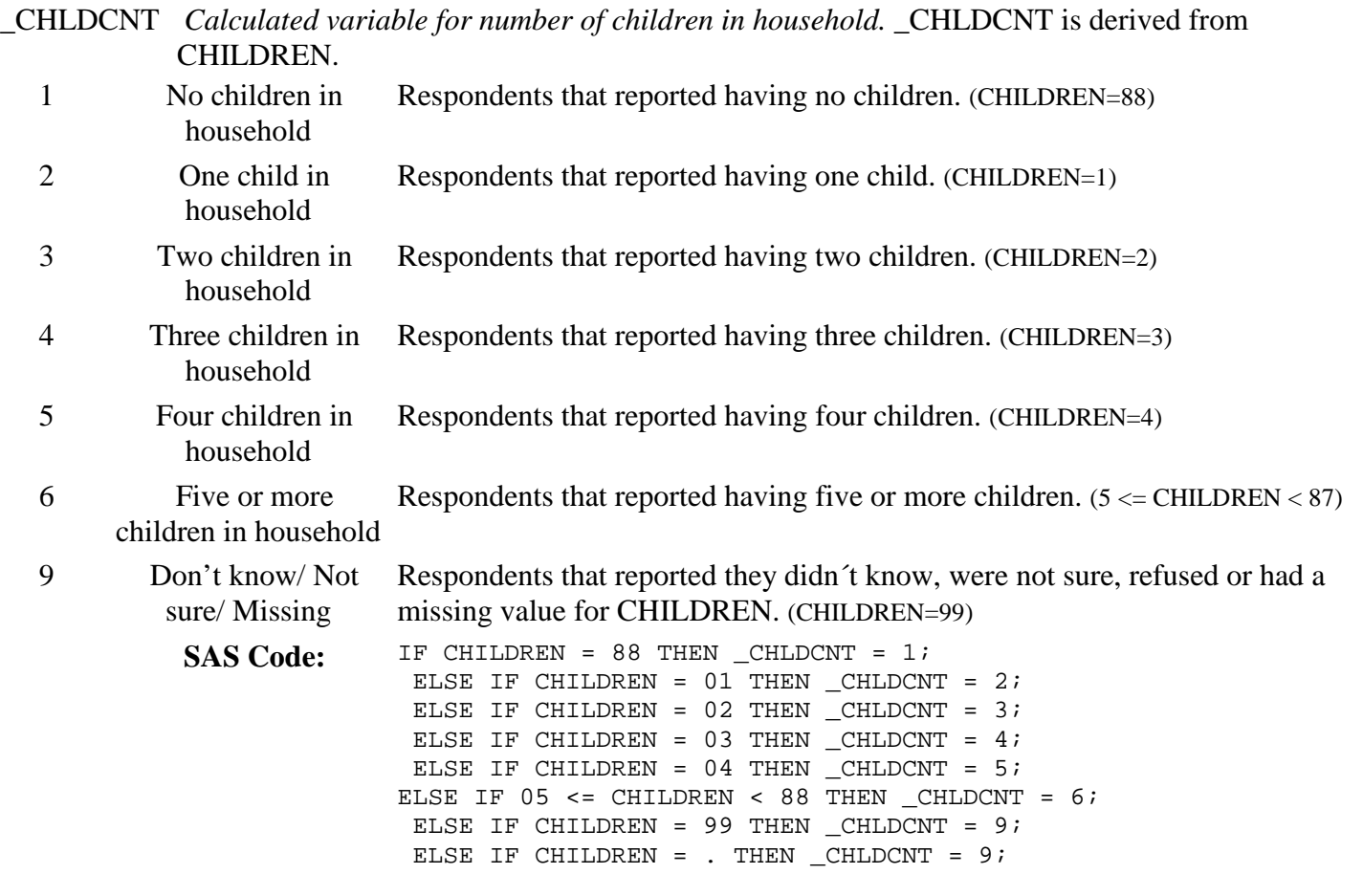

\_EDUCAG *Calculated variable for level of education completed.* \_EDUCAG is derived from EDUCA.

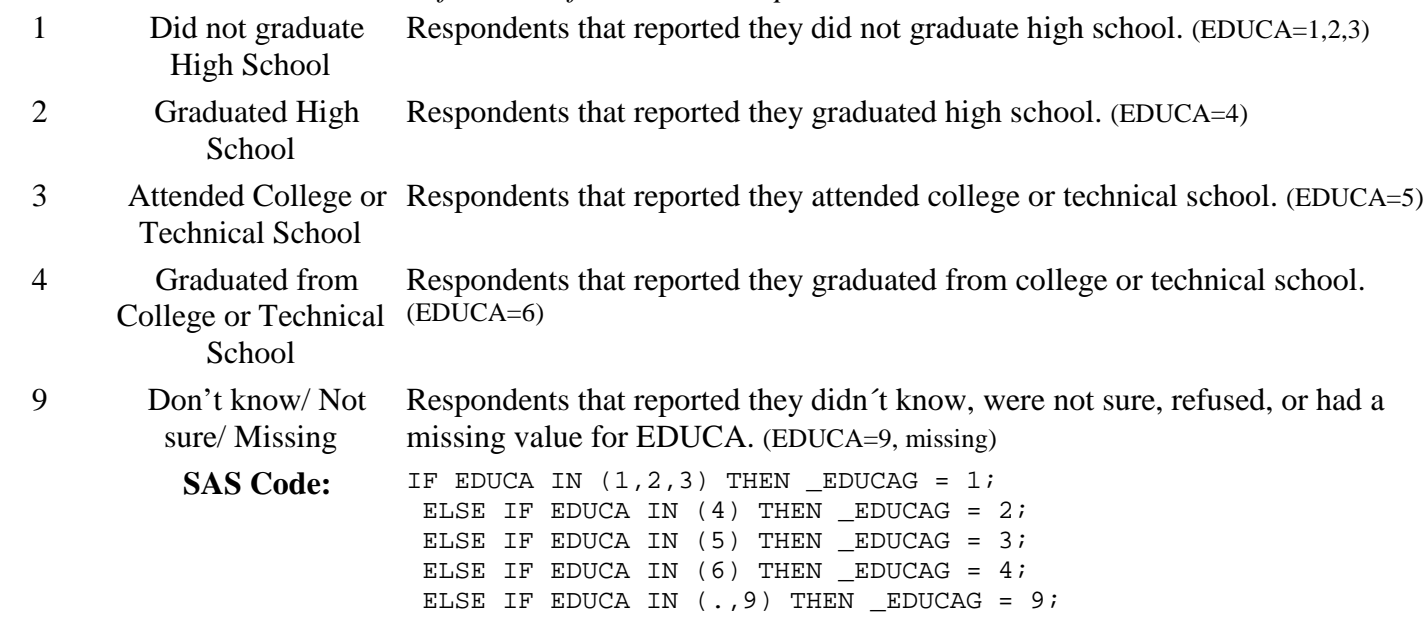

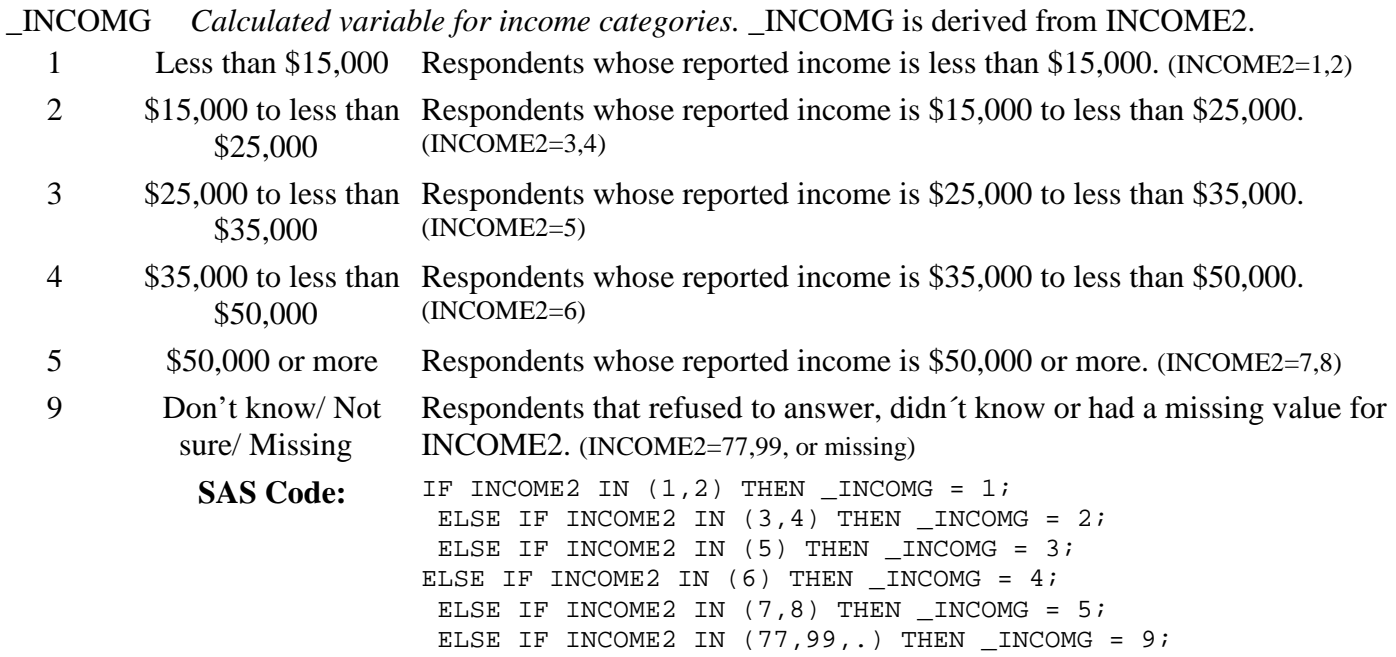

FTJUDA1\_ *Calculated variable for fruit juice intake in times per day.* FTJUDA1\_ converts the FRUITJU1 variable to a per day response. (Two implied decimal places)

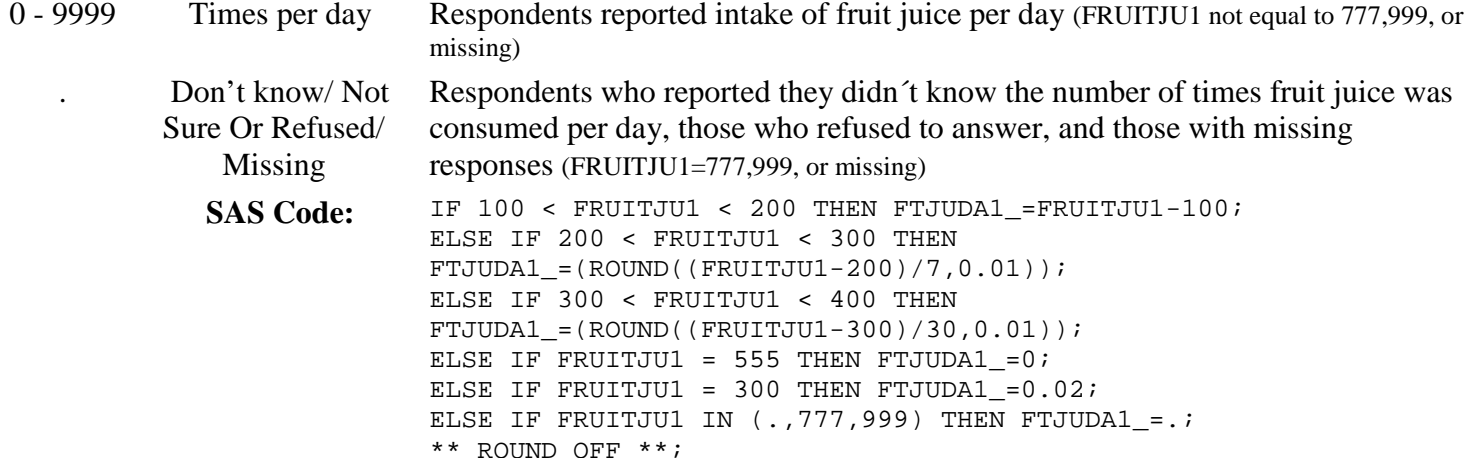

\*\* ROUND OFF \*\*; FTJUDA1\_=round((FTJUDA1\_\*100),1);

#### **Section 9: Fruits & Vegetables**

FRUTDA1\_ *Calculated variable for fruit intake in times per day.* FRUTDA1\_ converts the FRUIT1 variable to a per day response. (Two implied decimal places)

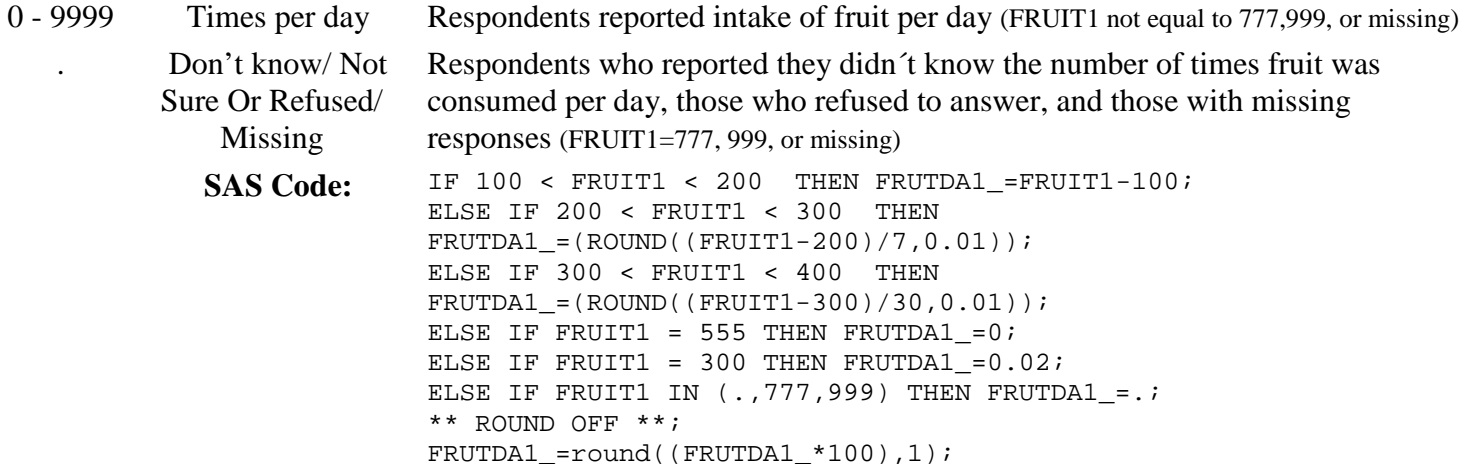

BEANDAY\_ *Calculated variable for bean intake in times per day.* BEANDAY\_ converts the FVBEANS variable to a per day response (Two implied decimal places)

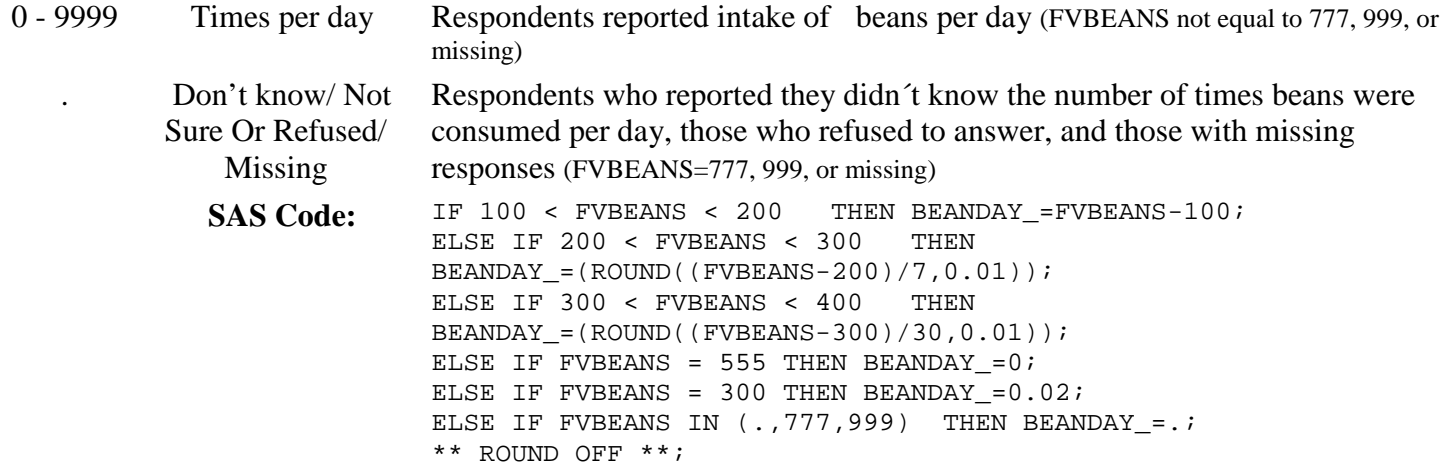

BEANDAY\_=round((BEANDAY\_\*100),1);

# **Section 9: Fruits & Vegetables**

GRENDAY\_ *Calculated variable for dark green vegetable intake in times per day.* GRENDAY\_ converts the FVGREEN variable to a per day response (Two implied decimal places)

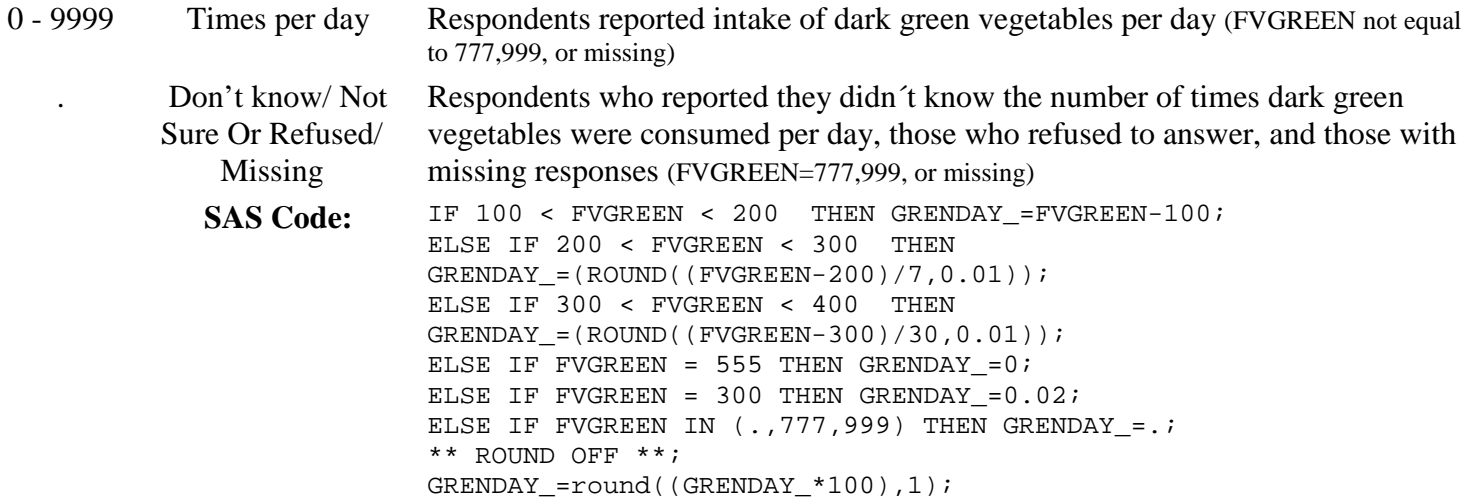

ORNGDAY\_ *Calculated variable for orange-colored vegetable intake in times per day.* ORNGDAY\_ converts the FVORANG variable to a per day response (Two implied decimal places)

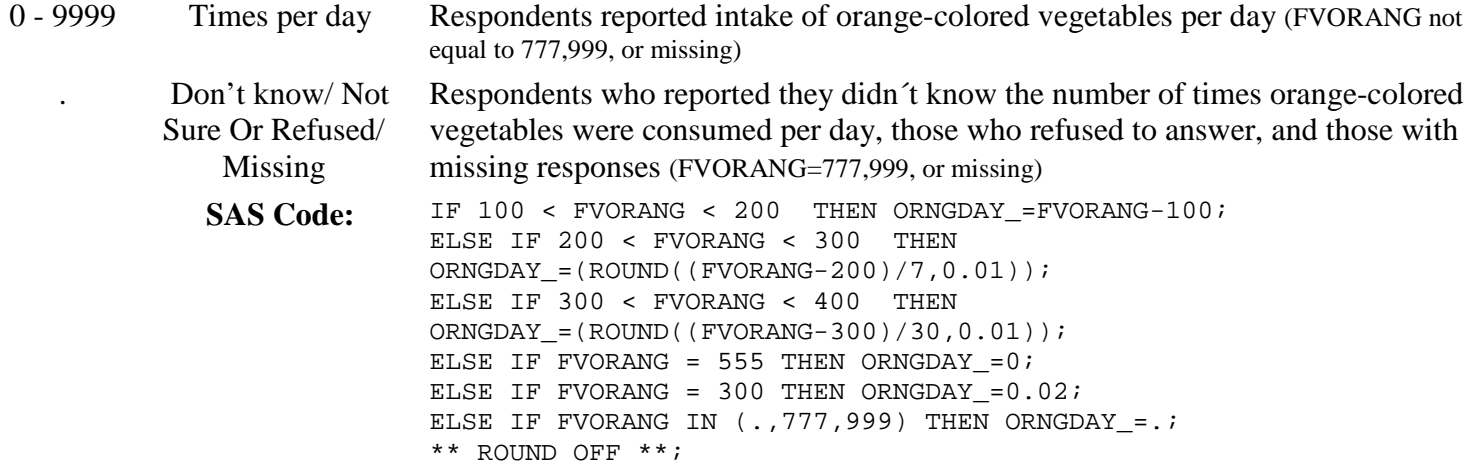

# ORNGDAY\_=round((ORNGDAY\_\*100),1);

#### **Section 9: Fruits & Vegetables**

VEGEDA1\_ *Calculated variable for vegetable intake in times per day.* VEGEDA1\_ converts the VEGETAB1 variable to a per day response. (Two implied decimal places)

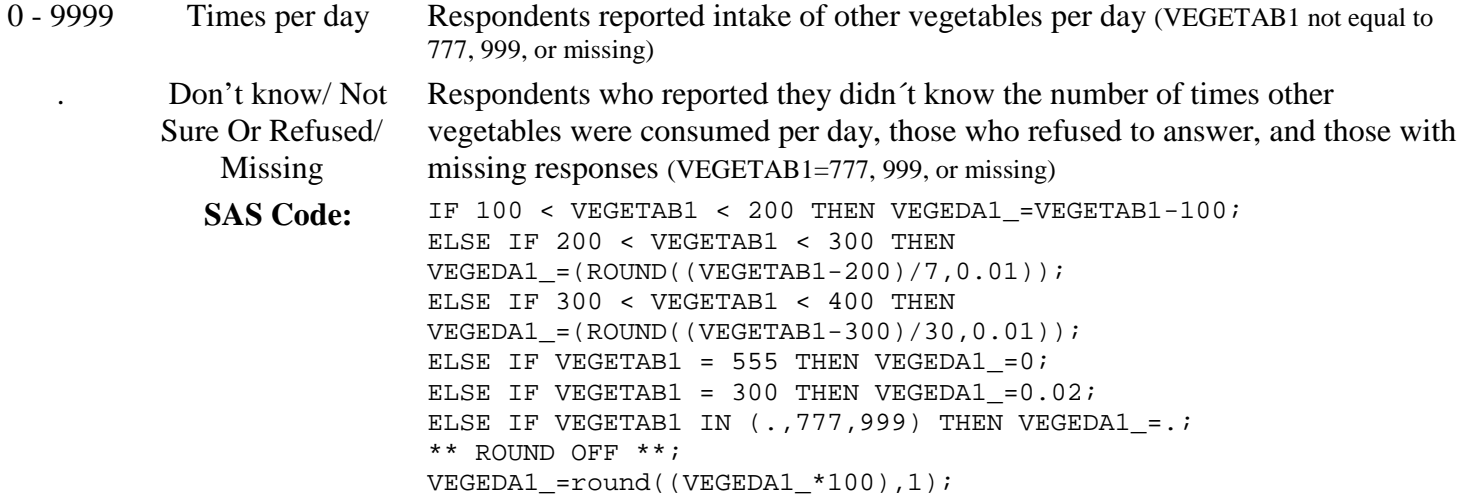

- \_MISFRTN *Calculated variable for the number of missing fruit responses.* \_MISFRTN is derived from MFTJUDA1\_ and MFRUTDA1\_
	- 0 No missing fruit responses Respondents with no missing fruit responses
	- 1 2 Has 1 or 2 missing Respondents with missing fruit responses fruit responses

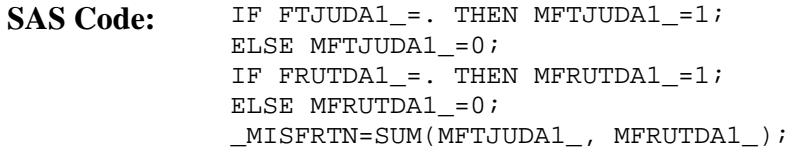

# **Section 9: Fruits & Vegetables**

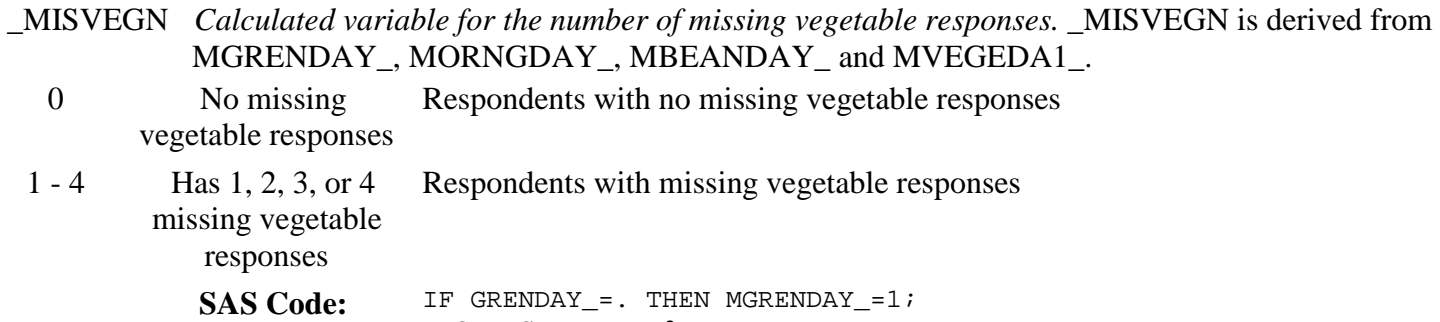

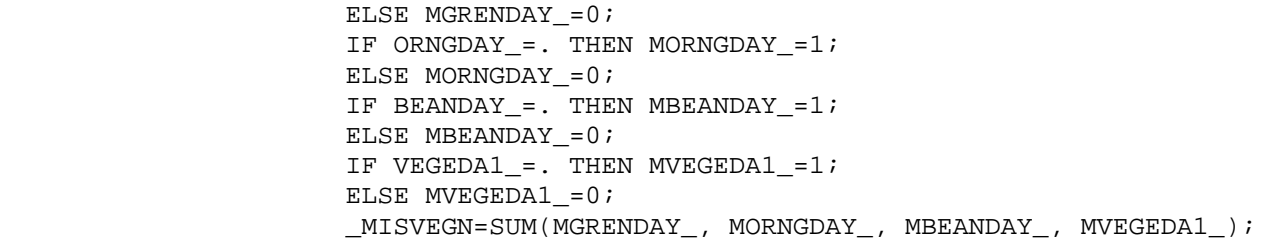

# **Section 9: Fruits & Vegetables**

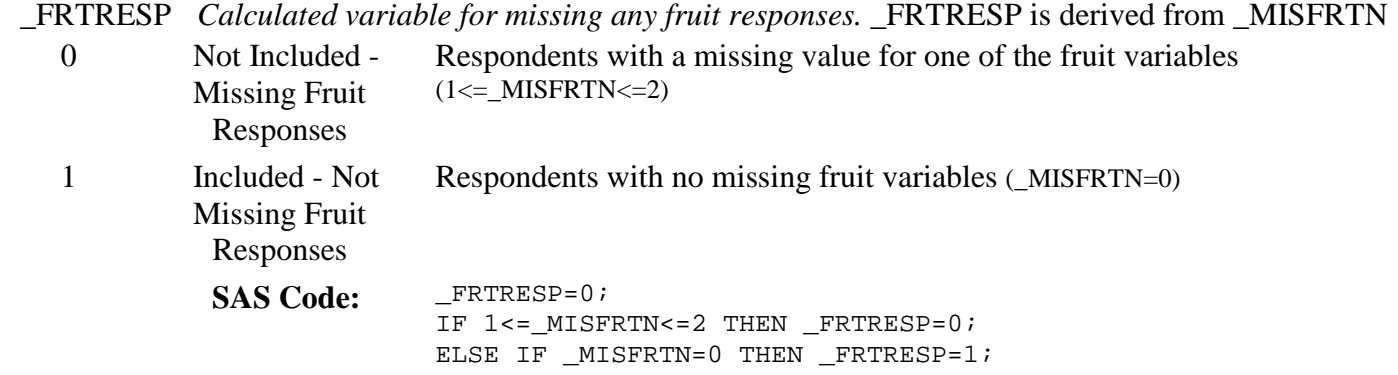

Calculated Variables in the 2011 Behavioral Risk Factor Surveillance System Data File (continued)

# **Section 9: Fruits & Vegetables**

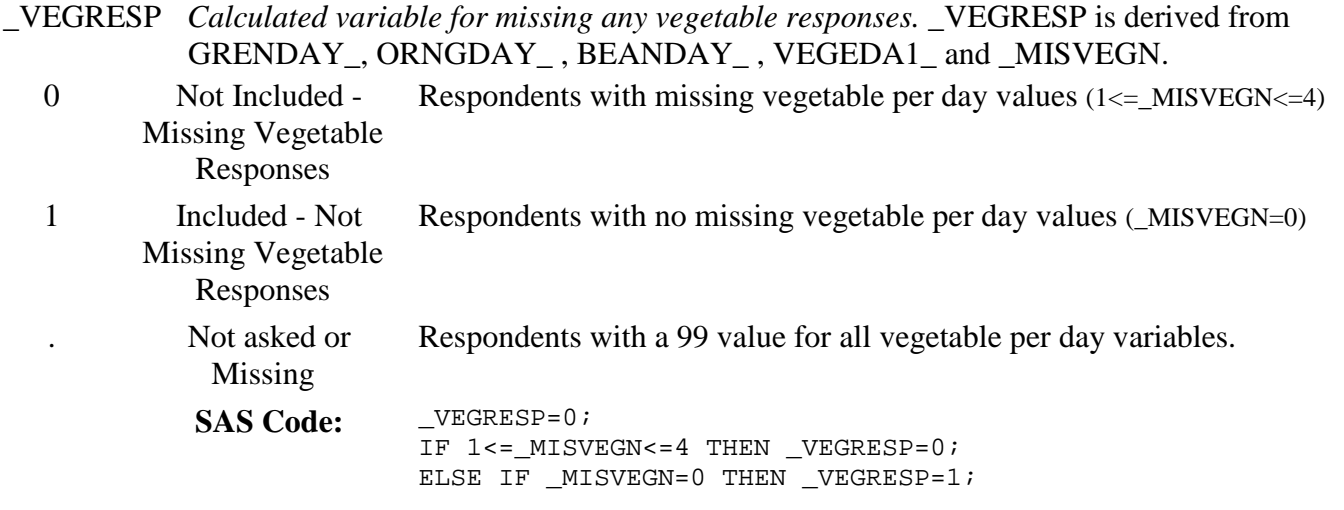

# **Section 9: Fruits & Vegetables**

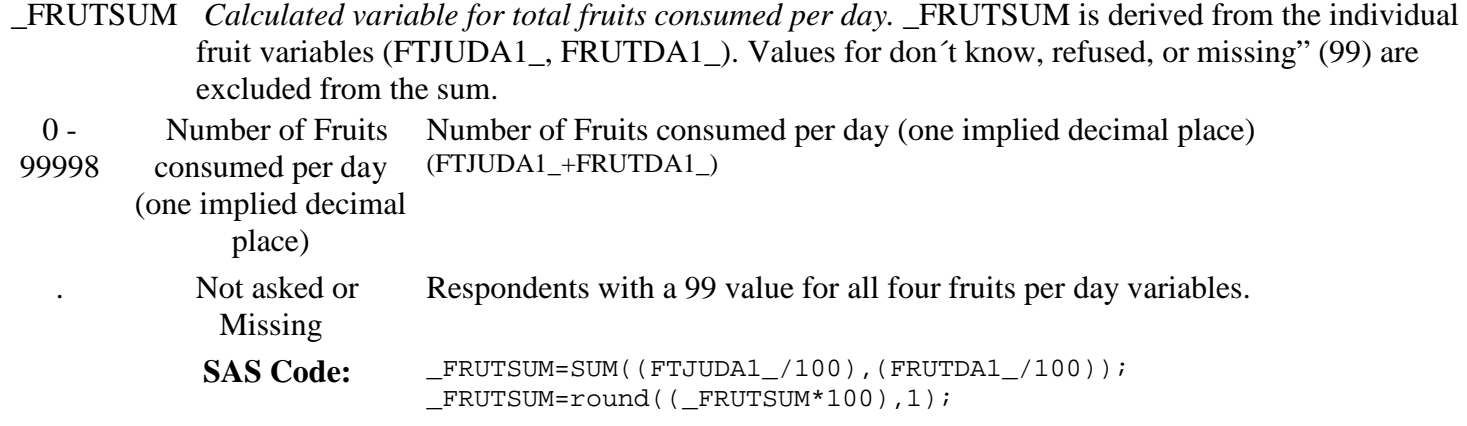

#### **Section 9: Fruits & Vegetables**

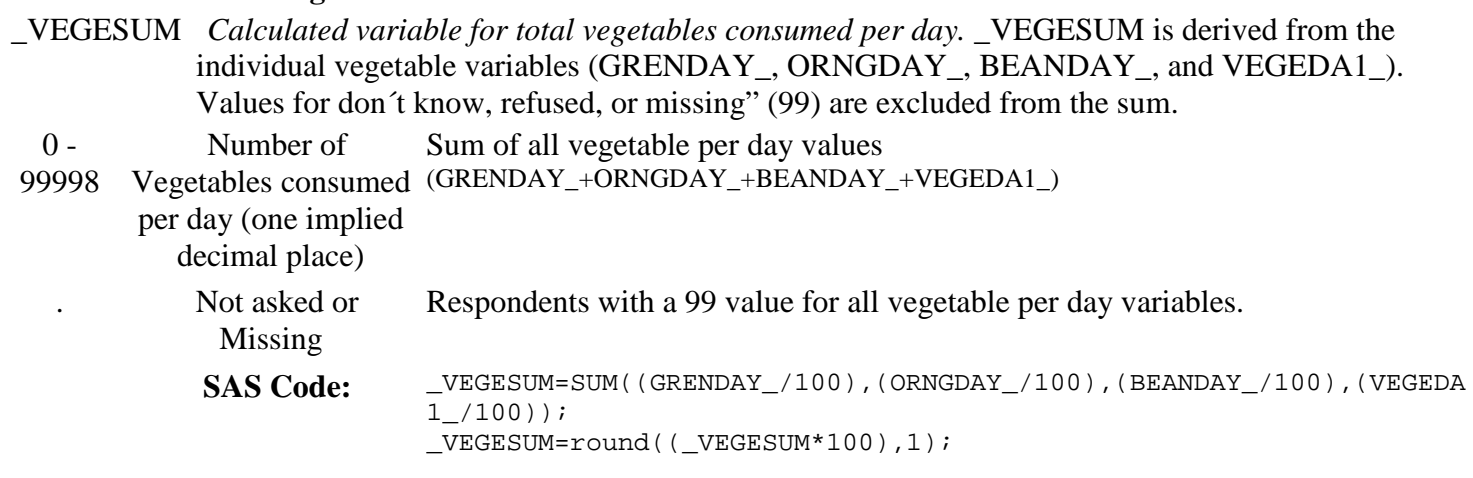

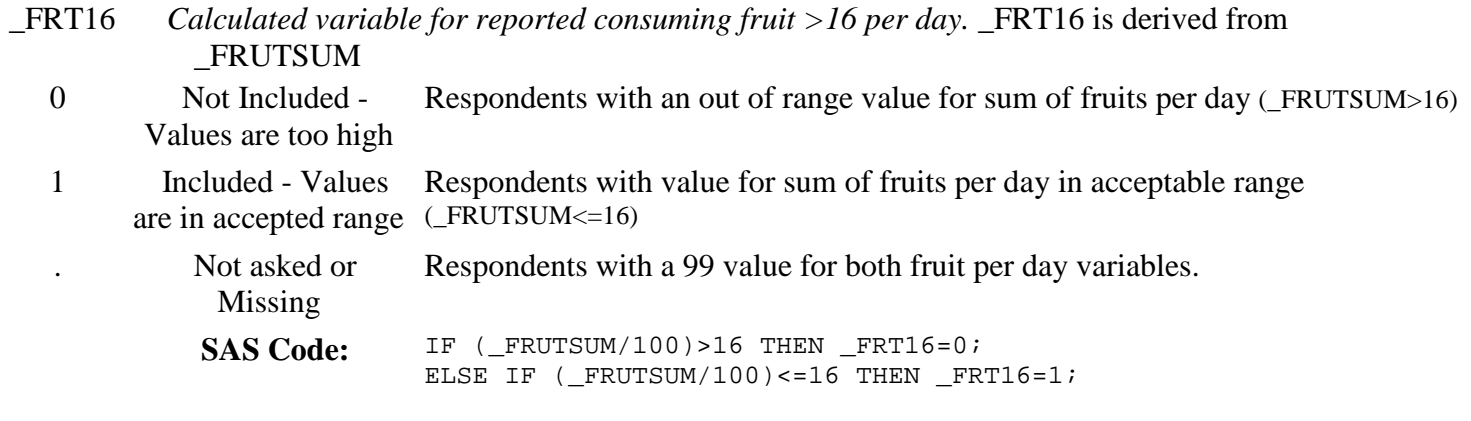

# **Section 9: Fruits & Vegetables**

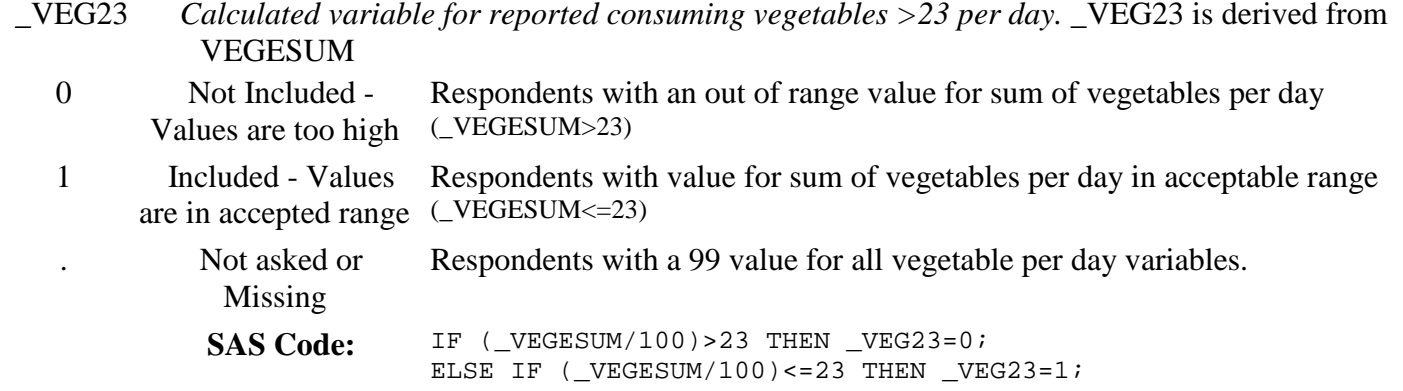

## **Section 9: Fruits & Vegetables**

\_FRUITEX *Calculated variable for fruit exclusion from analyses.* \_FRUITEX is derived from \_FRTRESP

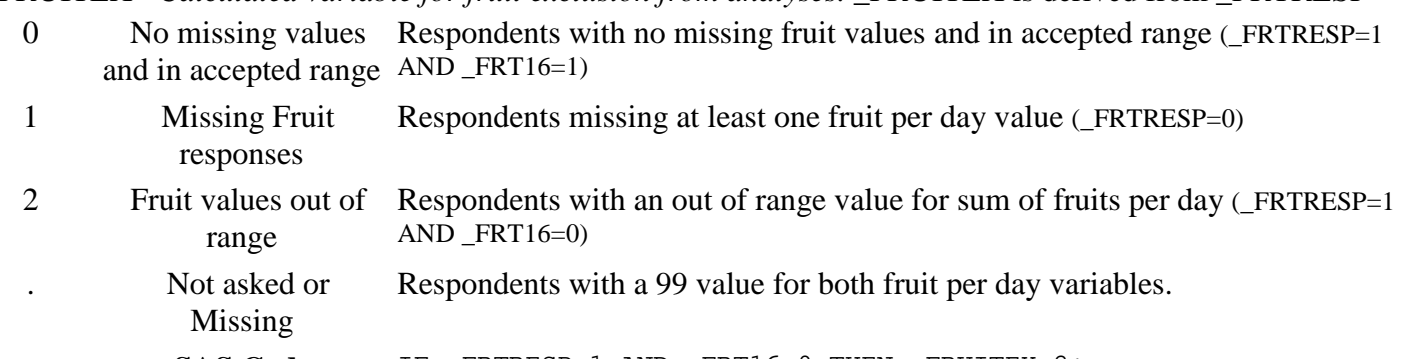

SAS Code: IF \_FRTRESP=1 AND \_FRT16=0 THEN \_FRUITEX=2; ELSE IF \_FRTRESP=1 AND \_FRT16=1 THEN \_FRUITEX=0; ELSE FRUITEX=1;

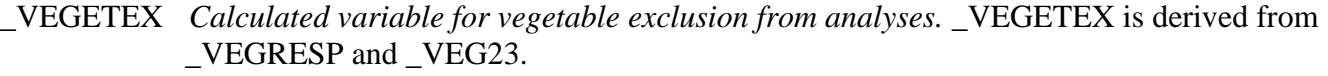

- 0 No missing values Respondents with no missing vegetable per day values and in all accepted range and in accepted range (\_VEGRESP=1 AND \_VEG23=1)
- 1 Missing Vegetable Respondents with missing vegetable per day values (\_VEGRESP=0) responses
- 2 Vegetable values out Respondents with out of range vegetable per day values (\_VEGRESP=1 AND of range  $-VEG23=0$ )

. Not asked or Missing Respondents with a 99 value for all vegetable per day variables. SAS Code: IF \_VEGRESP=1 AND \_VEG23=0 THEN \_VEGETEX=2;

ELSE IF \_VEGRESP=1 AND \_VEG23=1 THEN \_VEGETEX=0; ELSE \_VEGETEX=1;

# **Section 10: Exercise (Physical Activity)**

\_TOTINDA *Calculated variable for adults that report doing physical activity or exercise during the past 30 days other than their regular job.* \_TOTINDA is derived from EXERANY2.

- 1 Had physical activity or exercise Respondents that reported doing any physical activity or exercise. (EXERANY2=1)
- 2 No physical activity Respondents that report doing no physical activity or exercise. (EXERANY2=2) or exercise in last 30

days

9 Don't know/ Refused/ Missing Respondents that reported they didn't know, refused to answer, and those with missing responses for the physical activity/exercise question. (EXERANY2=7, 9, missing) SAS Code: IF EXERANY2 IN (1) THEN \_TOTINDA=1;

ELSE IF EXERANY2 IN (2) THEN \_TOTINDA=2; ELSE IF EXERANY2 IN (., 7, 9) THEN \_TOTINDA=9;

# **Section 10: Exercise (Physical Activity)**

METVAL1\_ *Calculated variable for activity met value for first activity.* METVAL1\_ is derived from EXRACT01. 0 Activity MET Value Estimated first activity MET value 1 - 128 Activity MET Value Estimated first activity MET value (one implied decimal place) . Not asked or Missing Respondents with a don´t know, refused or missing value for the first activity (EXRACT01=(77,99,.)) **SAS Code:** IF EXRACT01 IN (34,60,67,69) THEN METVAL1\_=0; IF EXRACT01 IN (47) THEN METVAL1 = 2.5; IF EXRACT01 IN (13,17,56,63) THEN METVAL1\_=3; IF EXRACT01 IN (33) THEN METVAL1 =3.3; IF EXRACT01 IN  $(16,19,64)$  THEN METVAL1 =3.5; IF EXRACT01 IN  $(1, 9, 11, 36)$  THEN METVAL1 = 3.8; IF EXRACT01 IN (59) THEN METVAL1\_=4; IF EXRACT01 IN (20) THEN METVAL1 =4.3; IF EXRACTO1 IN  $(70)$  THEN METVAL1 = 4.5; IF EXRACT01 IN (15,18,26,43,46,52) THEN METVAL1\_=5; IF EXRACT01 IN (48,50) THEN METVAL1\_=5.3; IF EXRACT01 IN  $(4, 24, 31)$  THEN METVAL1 = 5.5; IF EXRACT01 IN (8,58) THEN METVAL1\_=5.8; IF EXRACT01 IN (22,25,32,37,55,57,66,68) THEN METVAL1\_=6; IF EXRACT01 IN (41) THEN METVAL1\_=6.3; IF EXRACT01 IN  $(5)$  THEN METVAL1 = 6.5; IF EXRACT01 IN  $(6,7)$  THEN METVAL1 = 6.8; IF EXRACT01 IN (3,28,35,40,42,44,45,49,51) THEN METVAL1\_=7; IF EXRACT01 IN  $(2,53,61)$  THEN METVAL1 =7.3; IF EXRACTO1 IN  $(14)$  THEN METVAL1 =7.8; IF EXRACT01 IN (23,29,30,38,62) THEN METVAL1\_=8; IF EXRACT01 IN (54) THEN METVAL1 = 9; IF EXRACT01 IN (27) THEN METVAL1\_=9.8; IF EXRACT01 IN (39) THEN METVAL1\_=11; IF EXRACT01 IN (21) THEN METVAL1 =12; IF EXRACT01 IN (12) THEN METVAL1 =12.5; IF EXRACT01 IN (10) THEN METVAL1 =12.8; METVAL1\_=(ROUND(METVAL1\_,0.1))\*10;

# **Section 10: Exercise (Physical Activity)**

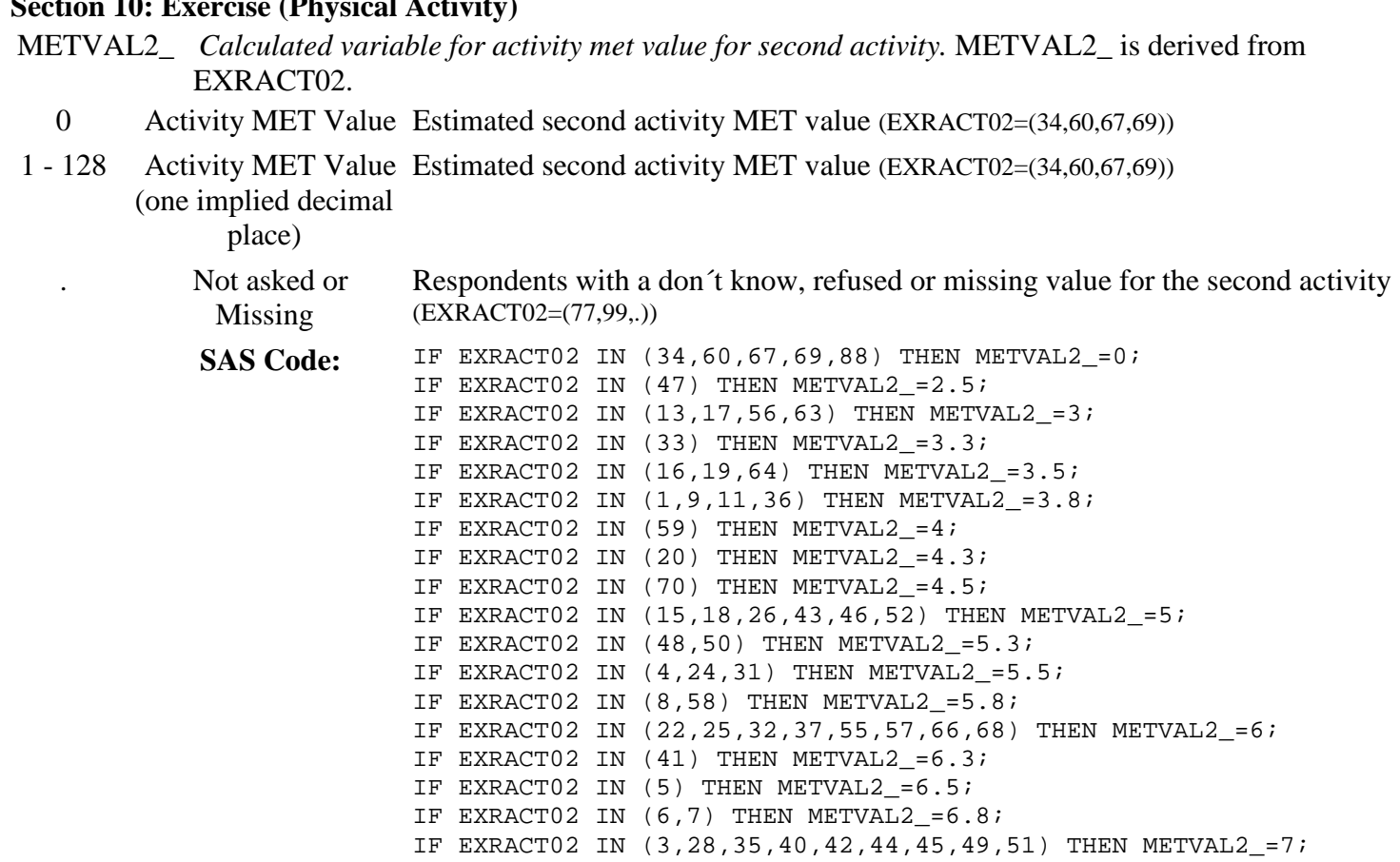

IF EXRACT02 IN  $(2,53,61)$  THEN METVAL2 =7.3; IF EXRACT02 IN (14) THEN METVAL2\_=7.8;

IF EXRACT02 IN (54) THEN METVAL2\_=9; IF EXRACT02 IN (27) THEN METVAL2\_=9.8; IF EXRACT02 IN (39) THEN METVAL2\_=11; IF EXRACT02 IN (21) THEN METVAL2\_=12; IF EXRACT02 IN (12) THEN METVAL2\_=12.5; IF EXRACT02 IN (10) THEN METVAL2\_=12.8; METVAL2\_=(ROUND(METVAL2\_,0.1))\*10;

IF EXRACT02 IN (23,29,30,38,62) THEN METVAL2\_=8;

Calculated Variables in the 2011 Behavioral Risk Factor Surveillance System Data File (continued)

## **Section 10: Exercise (Physical Activity)**

- MAXVO2\_ *Calculated variable for estimated age-gender specific maximum oxygen consumption.* MAXVO2 is derived from SEX and AGE.
- 0 501 Estimated Maximum Respondents estimated maximum oxygen consumption ((IF (SEX=1) THEN Oxygen Consumption MAXVO2\_=60-(.55\*AGE)) or (IF (SEX=2) THEN MAXVO2\_=48-(.37\*AGE))) (two implied decimal places)

99900 Don't know/ Not Sure/ Refused/ Missing Respondents with a missing value for age **SAS Code:** MAXVO2\_=999; IF (18<= AGE <=99 & (SEX=1 OR SEX=2))THEN DO; IF (SEX=1) THEN MAXVO2 = $60-$ (.55\*AGE); ELSE IF (SEX=2) THEN MAXVO2\_=48-(.37\*AGE);

#### END;  $MAXVO2 = (ROUND(MAXVO2, 0.01)*100);$

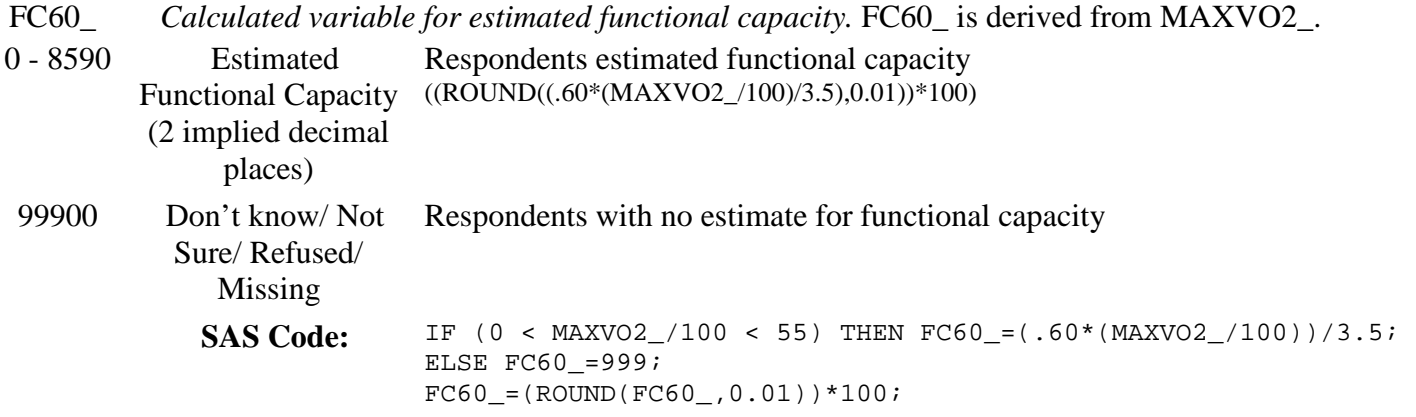

# **Section 10: Exercise (Physical Activity)**

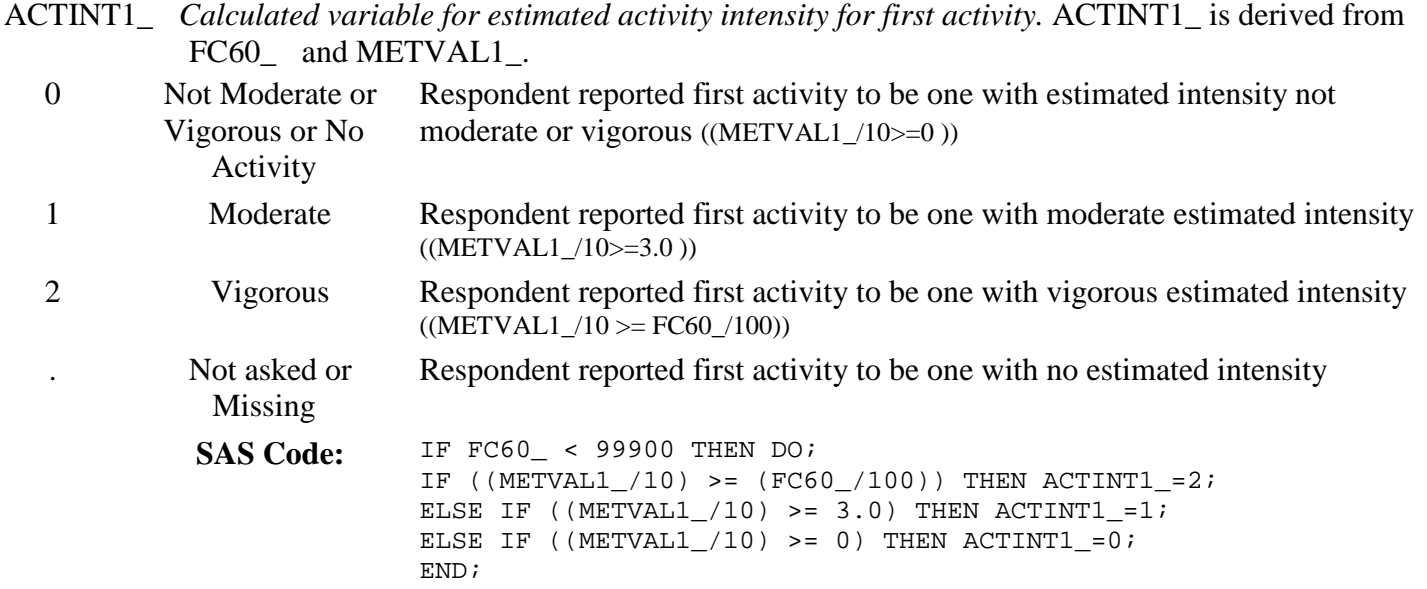

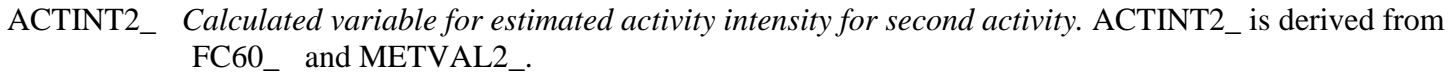

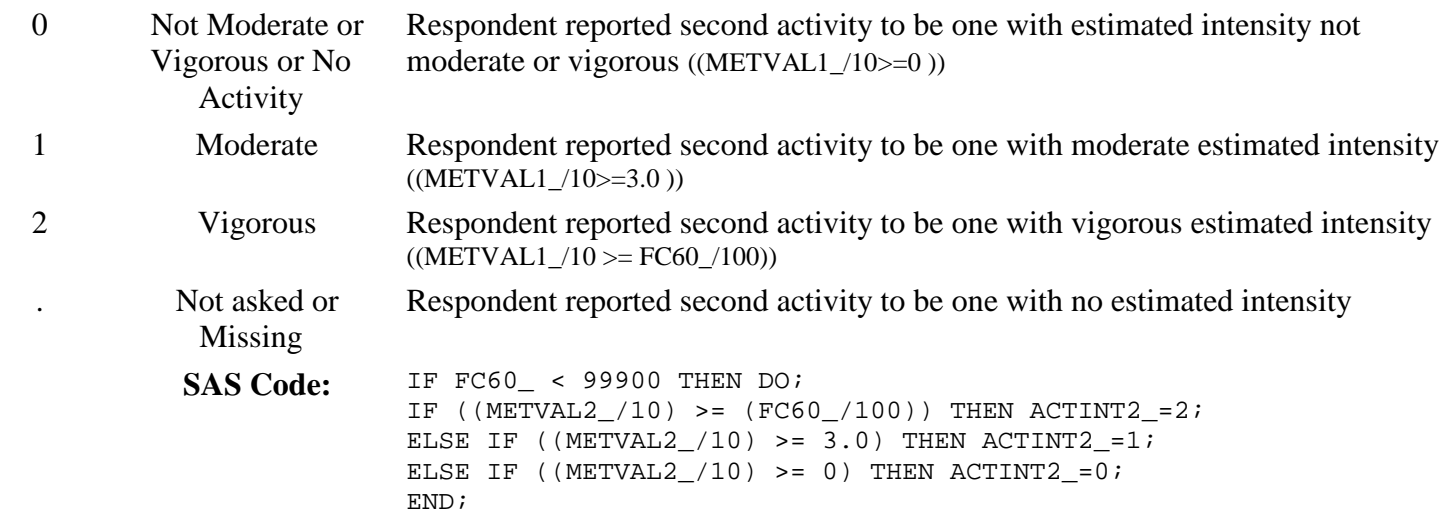

# **Section 10: Exercise (Physical Activity)**

PADUR1\_ *Calculated variable for minutes of first activity.* PADUR1\_ is derived from EXERHMM1. 0 - 599 Minutes of Activity Respondents number of minutes of first activity (INT(EXERHMM1/100)\*60 + (EXERHMM1-INT(EXERHMM1/100)\*100)) . Not asked or Missing Respondents that reported they didn´t know, refused or had a missing value for EXERHMM1 (EXERHMM1= (777,999,.)) SAS Code: IF EXERHMM1 NOTIN (777,999,.) THEN DO; PADUR1\_=INT(EXERHMM1/100)\*60 + (EXERHMM1-INT(EXERHMM1/100)\*100); END;

# **Section 10: Exercise (Physical Activity)**

PADUR2\_ *Calculated variable for minutes of second activity.* PADUR2\_ is derived from EXERHMM2. 0 - 599 Minutes of Activity Respondents number of minutes of second activity (INT(EXERHMM2/100)\*60 + (EXERHMM2-INT(EXERHMM2/100)\*100)) Not asked or Missing Respondents that reported they didn´t know, refused or had a missing value for EXERHMM2 (EXERHMM2= (777,999,.)) SAS Code: IF EXERHMM2 NOTIN (777,999,.) THEN DO; PADUR2\_=INT(EXERHMM2/100)\*60 + (EXERHMM2-INT(EXERHMM2/100)\*100); END;

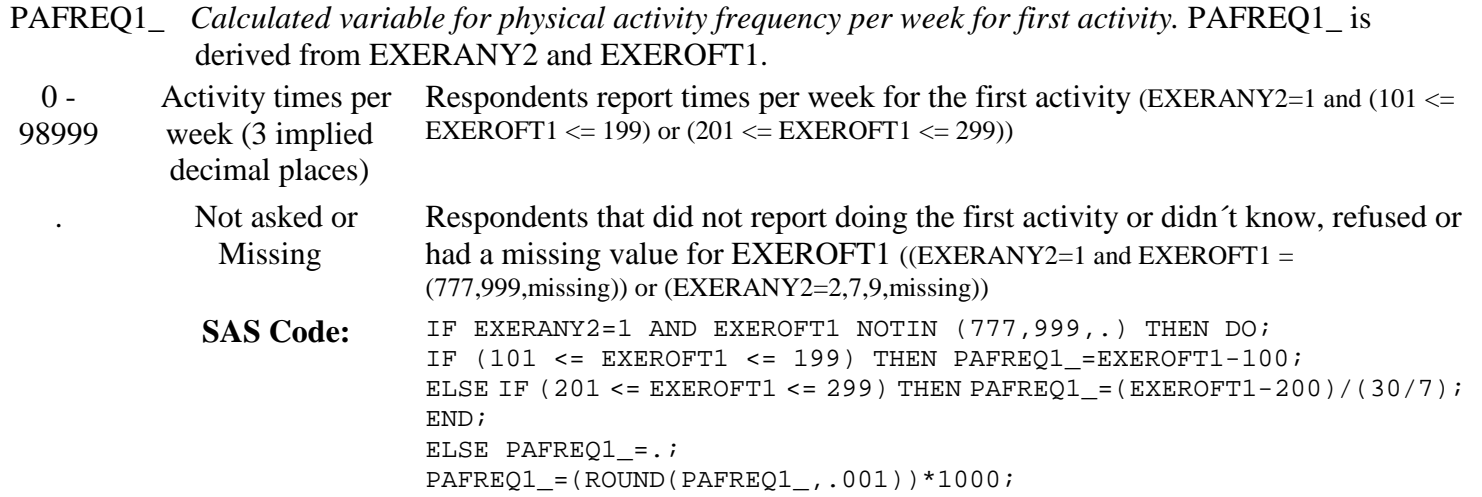

Calculated Variables in the 2011 Behavioral Risk Factor Surveillance System Data File (continued)

#### **Section 10: Exercise (Physical Activity)**

PAFREQ2\_ *Calculated variable for physical activity frequency per week for second activity.* PAFREQ2\_ is derived from EXERANY2 and EXEROFT2.

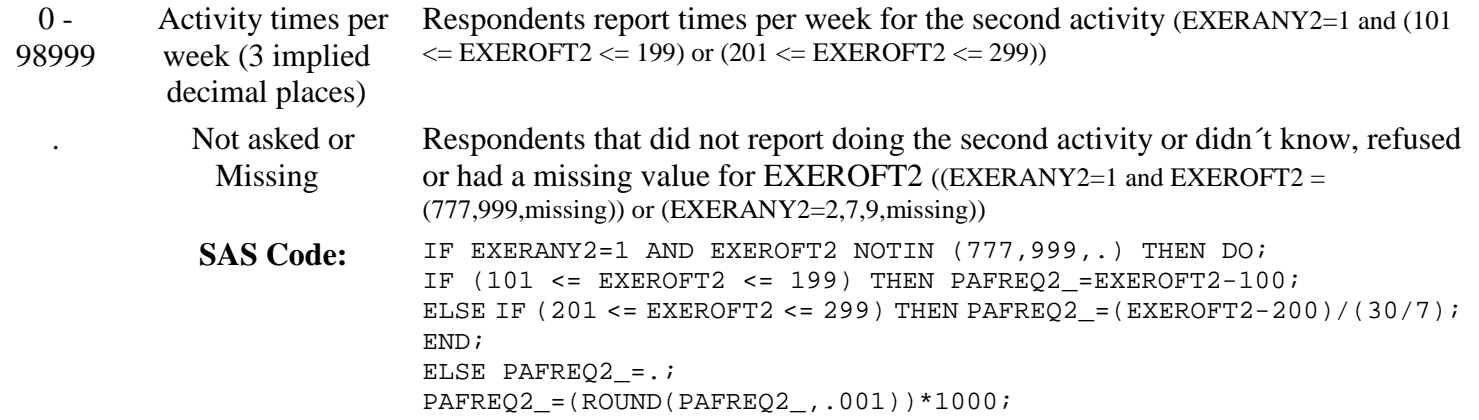

#### **Section 10: Exercise (Physical Activity)**

\_MINACT1 *Calculated variable for minutes of physical activity per week for first activity.* \_MINACT1 IS DERIVED FROM PADUR1\_, PAFREQ1\_, ACTINT1\_ AND EXRACT01.

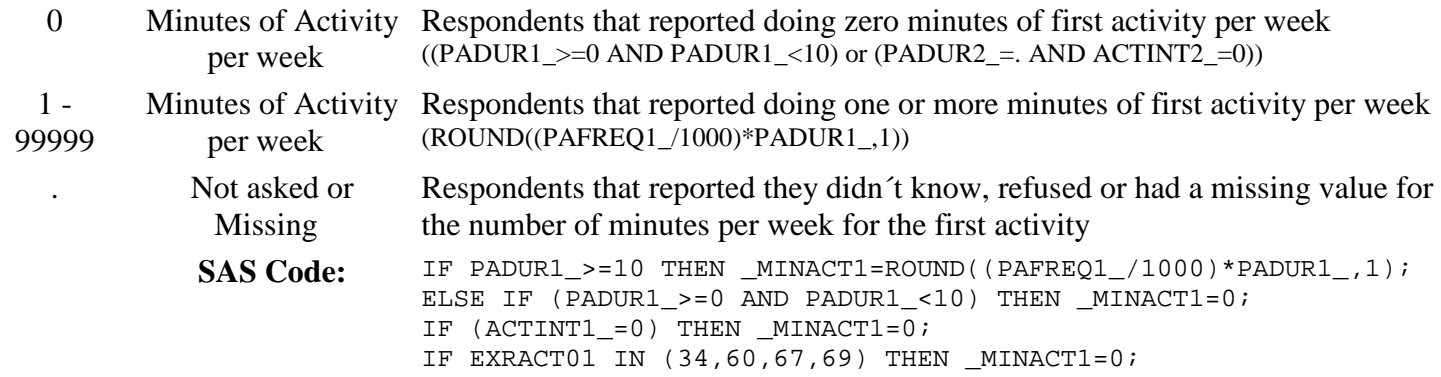

# **Section 10: Exercise (Physical Activity)**

\_MINACT2 *Calculated variable for minutes of physical activity per week for second activity.* \_MINACT2 IS DERIVED FROM PADUR1\_, PAFREQ1\_, ACTINT1\_ AND EXRACT01.

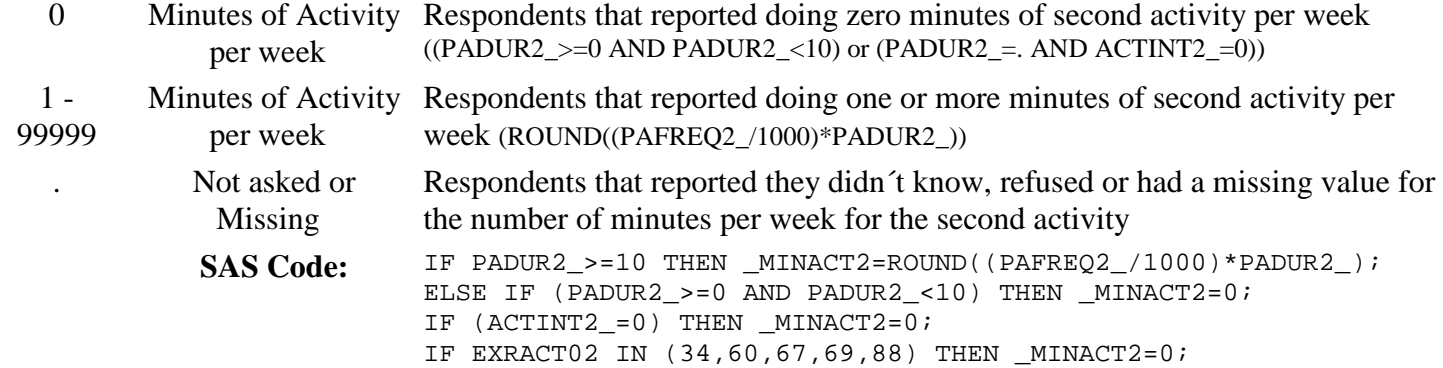

# **Section 10: Exercise (Physical Activity)**

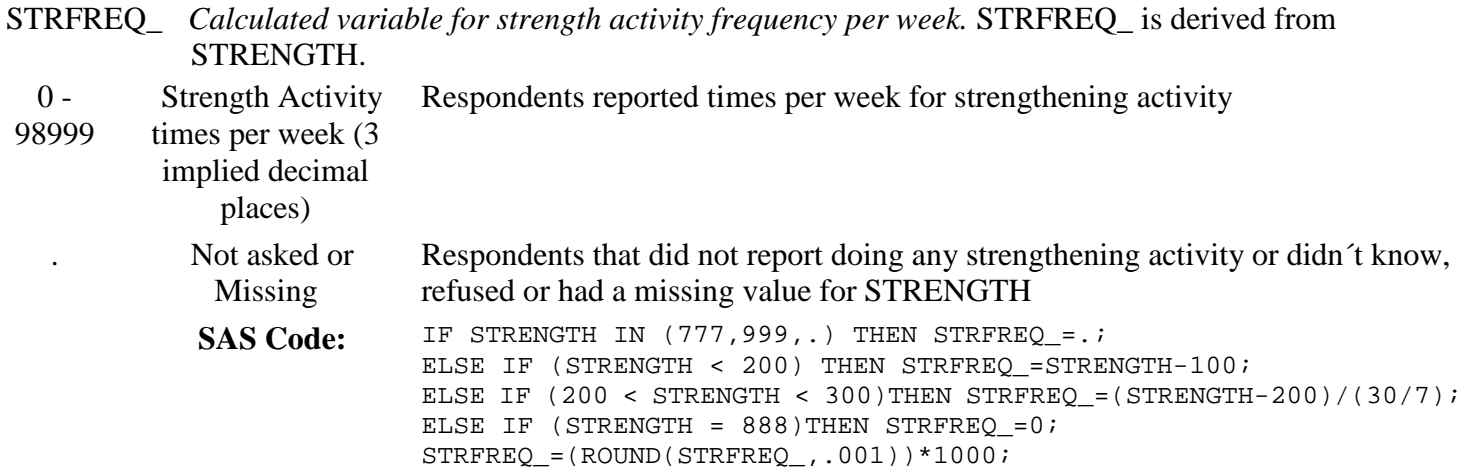

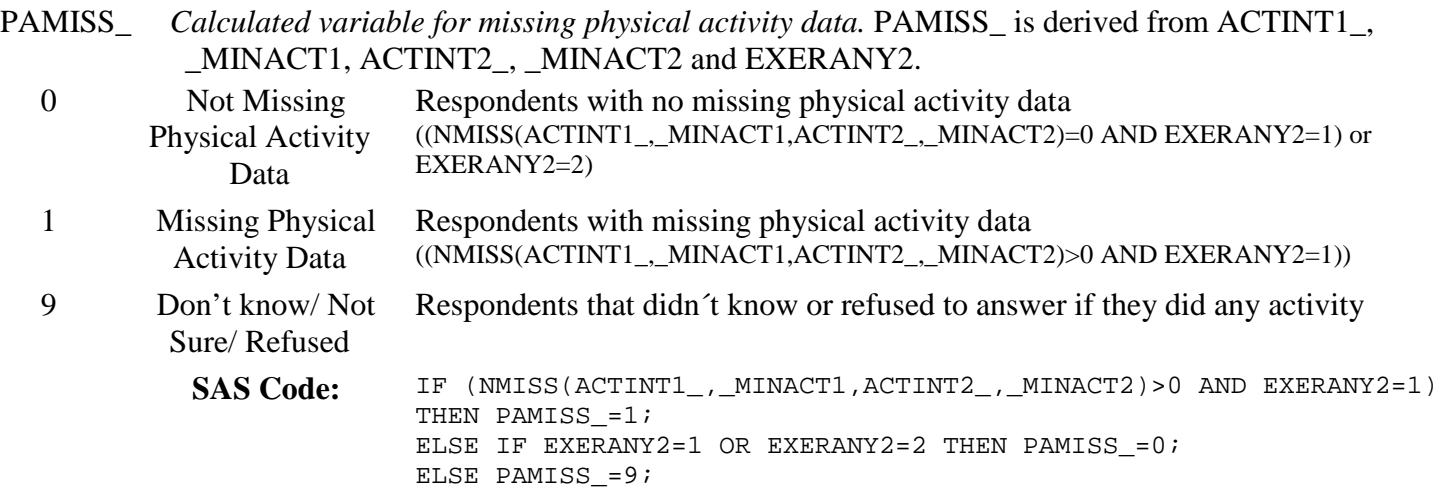

Calculated Variables in the 2011 Behavioral Risk Factor Surveillance System Data File (continued)

# **Section 10: Exercise (Physical Activity)**

- PAMIN1\_ *Calculated variable for minutes of physical activity per week for first activity.* PAMIN1\_ is derived from ACTINT1\_ and \_MINACT1.
- $0 -$ 99999 Minutes of Activity Respondents minutes of first activity or vigorous equivalent minutes per week . Not asked or Missing Respondents with no value for minutes of first activity and no value for vigorous equivalent minutes SAS Code: IF ACTINT1\_=2 THEN DO;

PAMIN1\_=ROUND(\_MINACT1\*2,1); END; ELSE IF ACTINT1 =1 THEN DO; PAMIN1\_=ROUND(\_MINACT1,1); END; IF ACTINT1\_=0 THEN PAMIN1\_=0;

# **Section 10: Exercise (Physical Activity)**

- PAMIN2\_ *Calculated variable for minutes of physical activity per week for second activity.* PAMIN2\_ is derived from ACTINT2 and MINACT2.
- $0 -$ 99999 Minutes of Activity Respondents minutes of second activity or vigorous equivalent per week

IF ACTINT2\_=0 THEN PAMIN2\_=0;

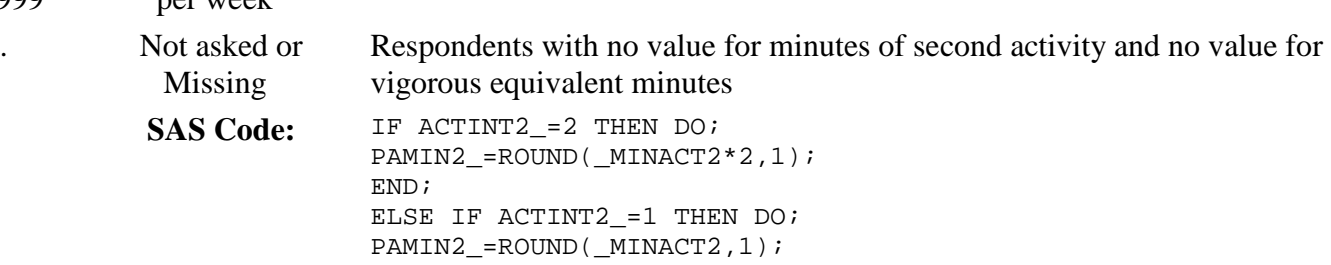

#### **Section 10: Exercise (Physical Activity)**

END;

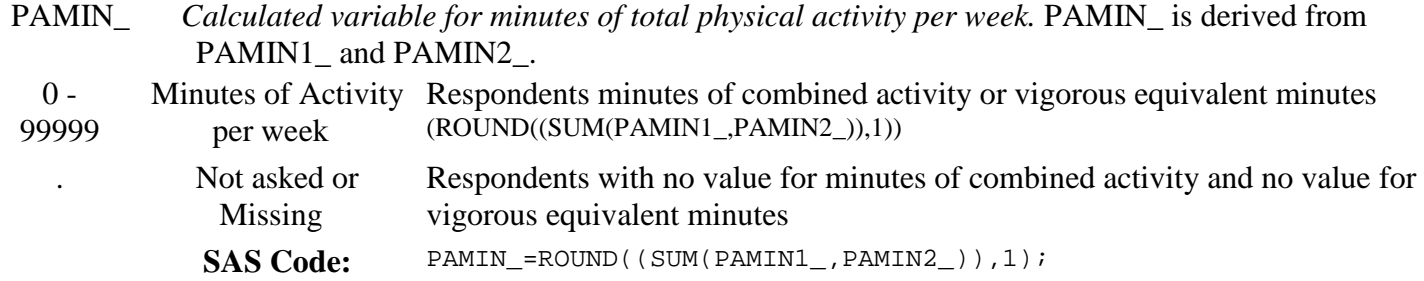

Calculated Variables in the 2011 Behavioral Risk Factor Surveillance System Data File (continued)

#### **Section 10: Exercise (Physical Activity)**

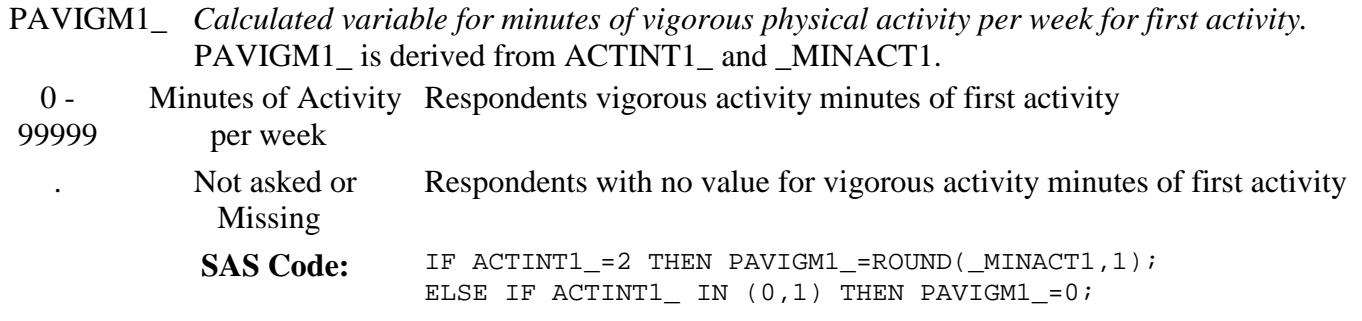

#### **Section 10: Exercise (Physical Activity)**

PAVIGM2\_ *Calculated variable for minutes of vigorous physical activity per week for second activity.* PAVIGM2\_ is derived from ACTINT2\_ and \_MINACT2.  $0 -$ 99999 Minutes of Activity Respondents vigorous activity minutes of second activity per week . Not asked or Missing Respondents with no value for vigorous activity minutes of second activity SAS Code: IF ACTINT2\_=2 THEN PAVIGM2\_=ROUND(\_MINACT2,1); ELSE IF ACTINT2\_ IN  $(0,1)$  THEN PAVIGM2\_=0;

## **Section 10: Exercise (Physical Activity)**

PAVIGMN\_ *Calculated variable for minutes of total vigorous physical activity per week.* PAVIGMN\_ is derived from PAVIGM1\_ and PAVIGM2\_.  $0 -$ 99999 Minutes of Activity Respondents vigorous activity minutes of combined activity per week (ROUND((SUM(PAVIGM1\_,PAVIGM2\_)),1)) . Not asked or Missing Respondents with no value for vigorous activity minutes of combined activity SAS Code: PAVIGMN\_=ROUND((SUM(PAVIGM1\_, PAVIGM2\_)),1);

# **Section 10: Exercise (Physical Activity)**

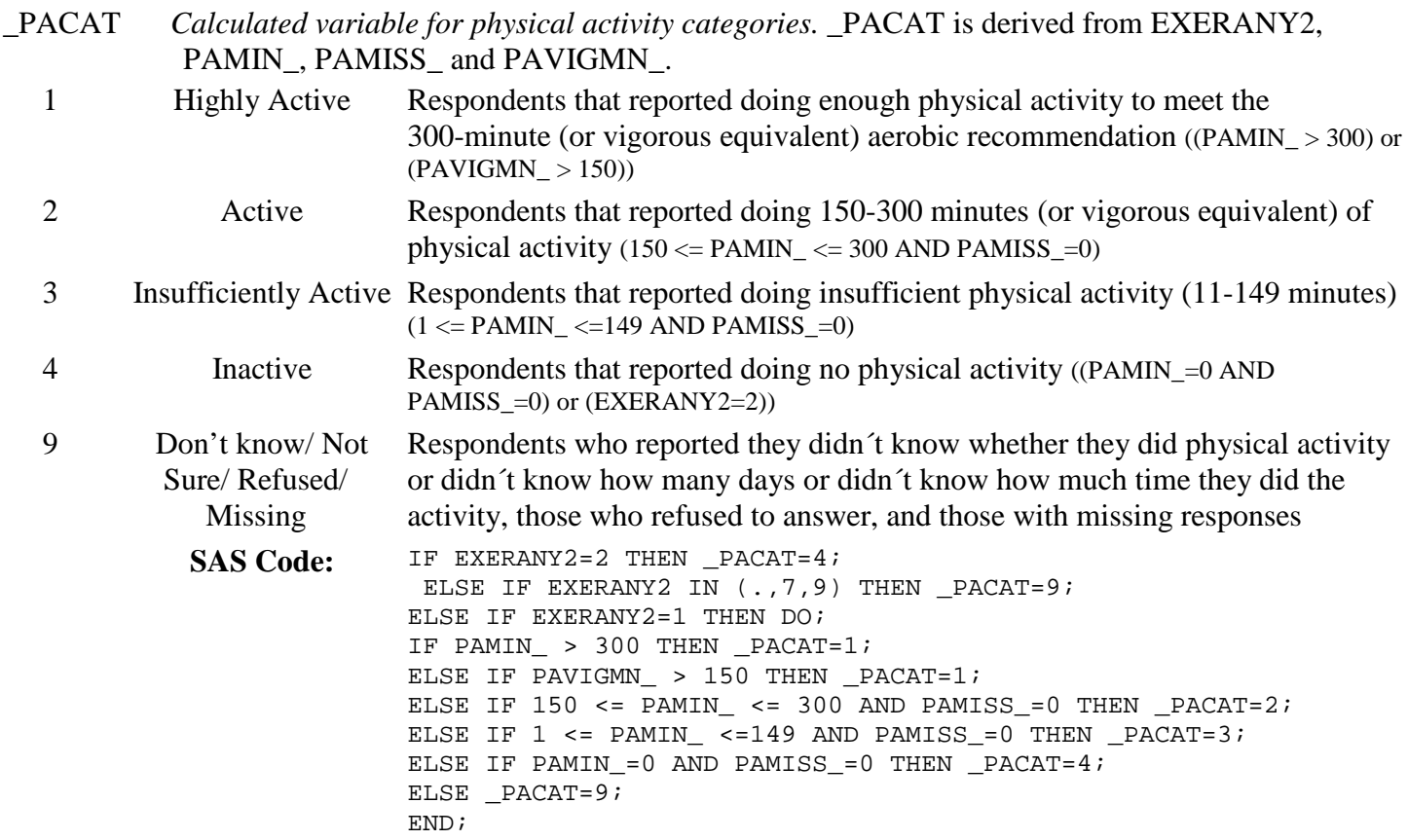

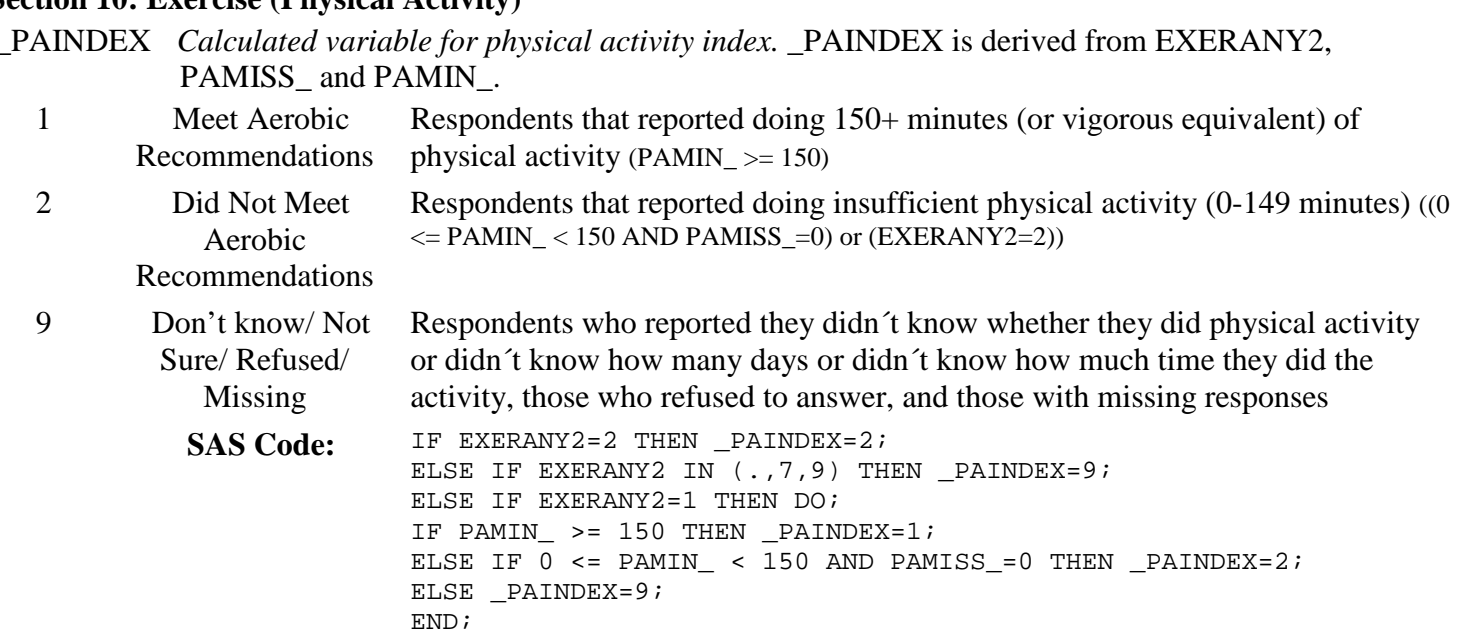

Calculated Variables in the 2011 Behavioral Risk Factor Surveillance System Data File (continued)

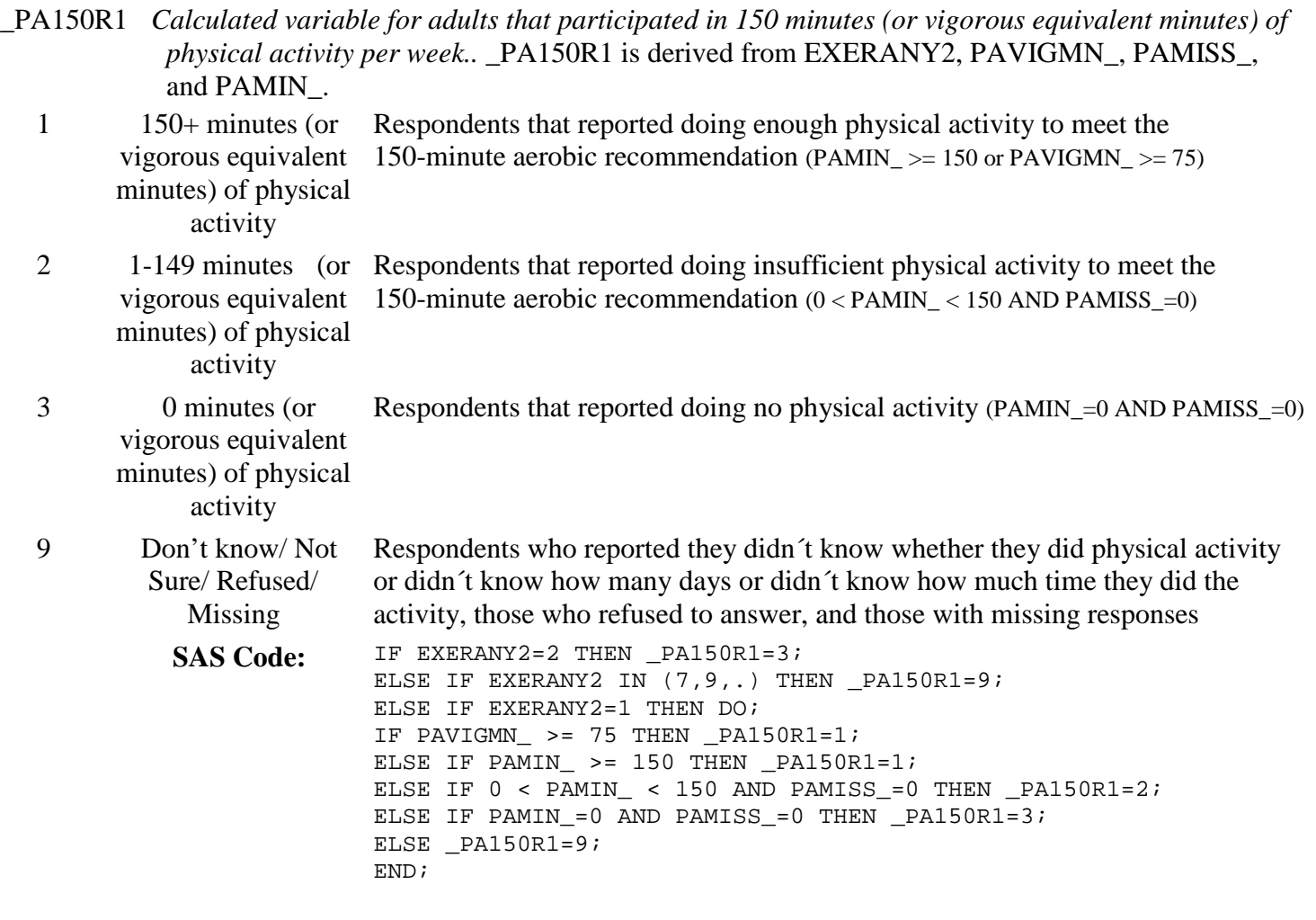

Calculated Variables in the 2011 Behavioral Risk Factor Surveillance System Data File (continued)

# **Section 10: Exercise (Physical Activity)**

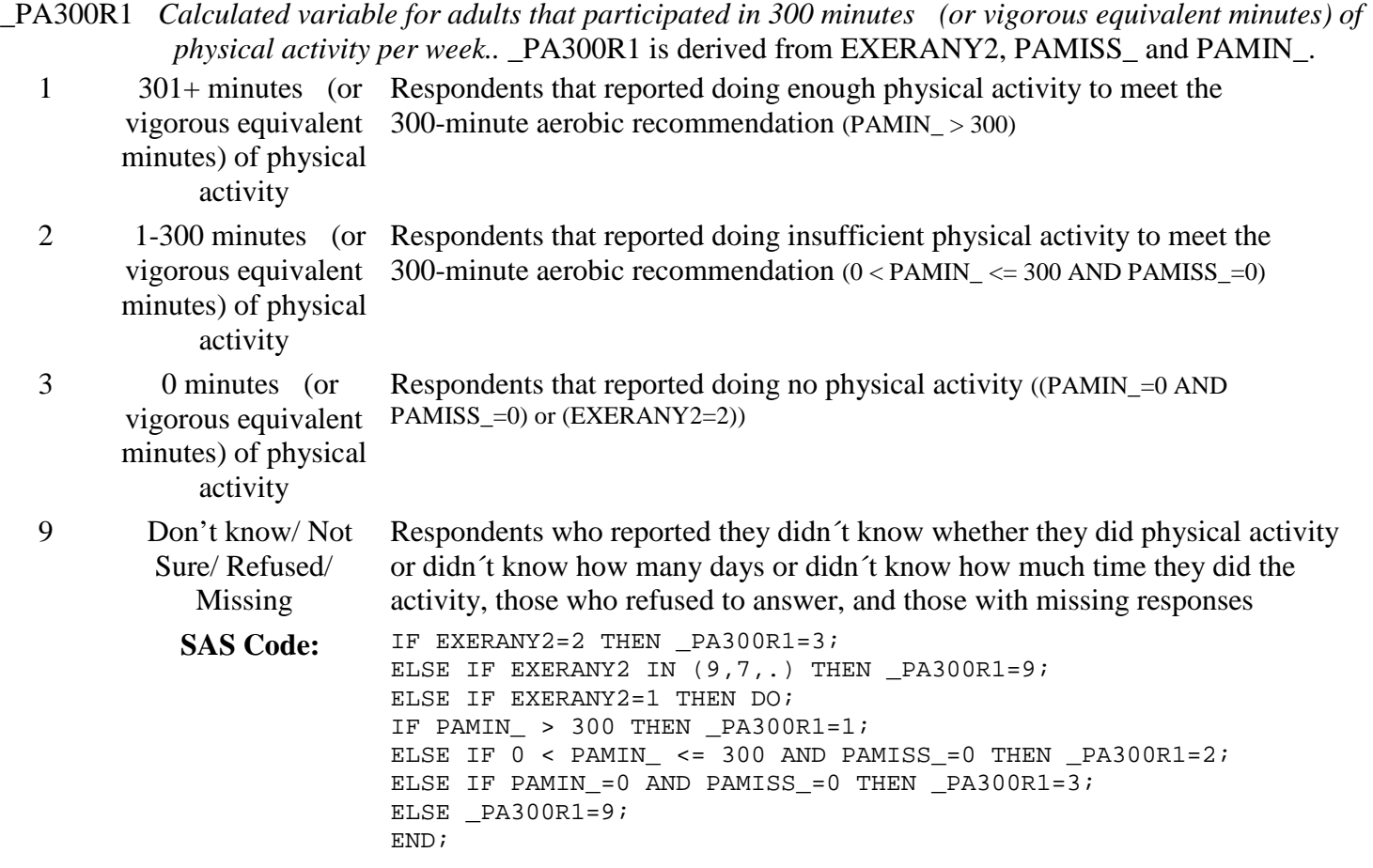

# **Section 10: Exercise (Physical Activity)**

\_PA3002L *Calculated variable for adults that participated in 300 minutes (or vigorous equivalent minutes) of physical activity per week (2-levels)..* \_PA3002L is derived from \_PA300R1.

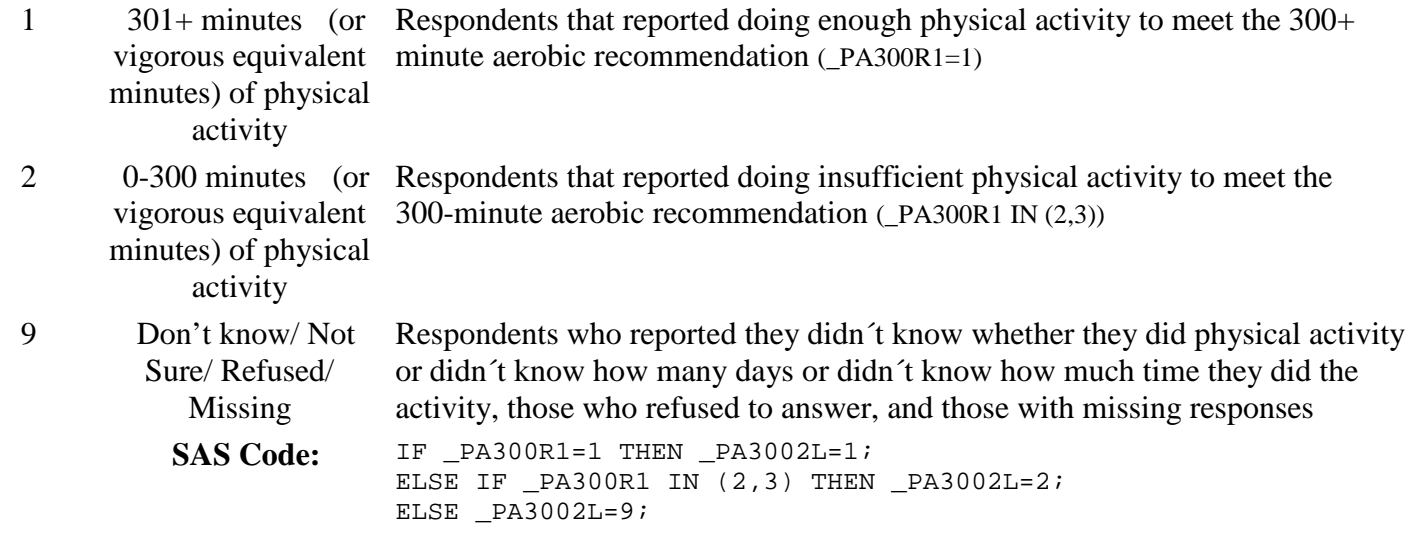

# **Section 10: Exercise (Physical Activity)**

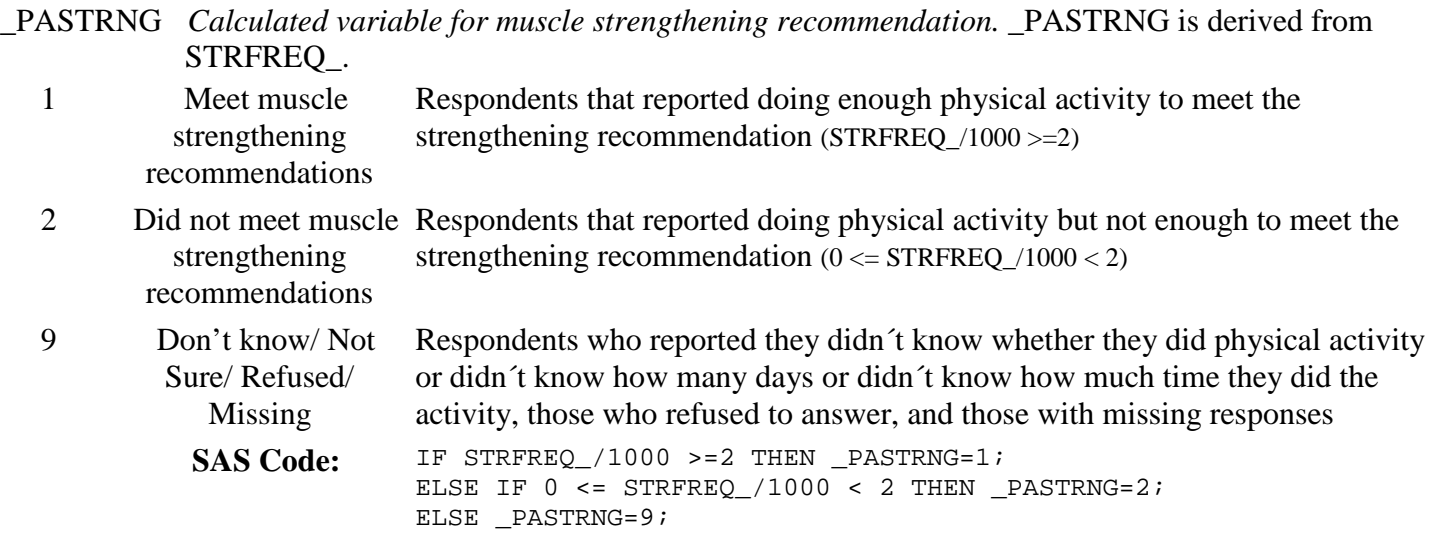

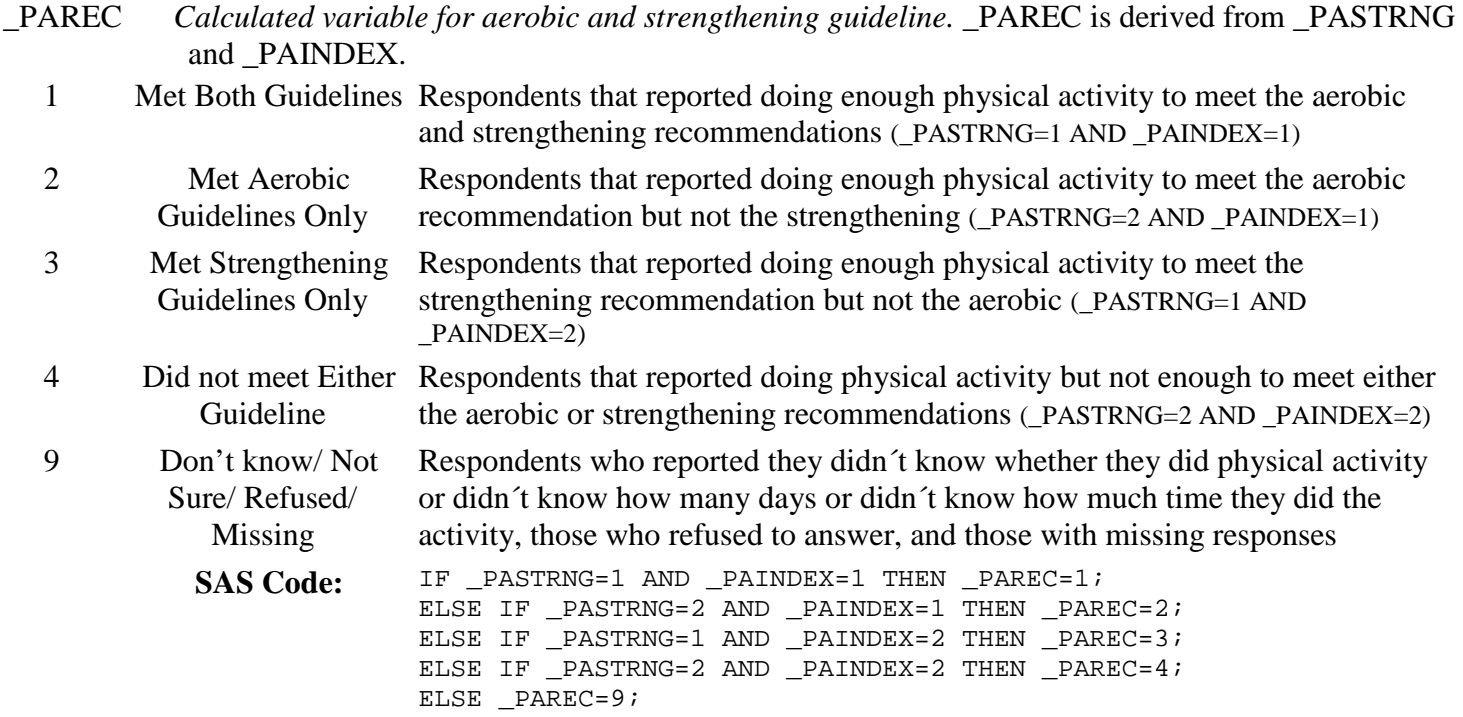

# **Section 10: Exercise (Physical Activity)**

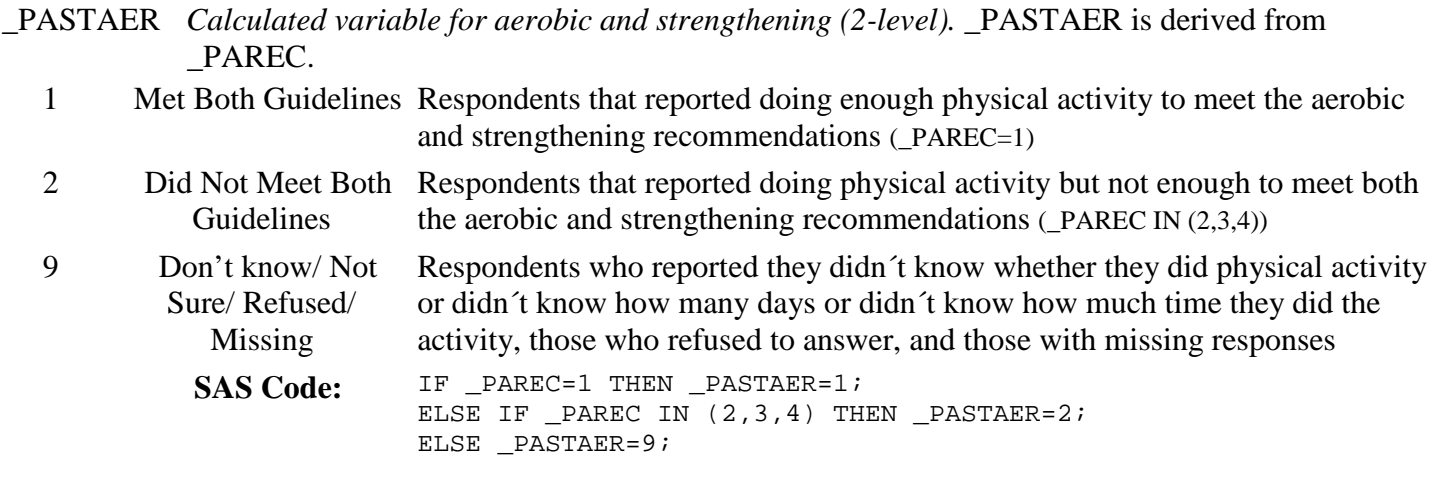

# **Section 11: Disability**

There are no calculated Variables for Section 11.

# **Section 12: Arthritis Burden**

There are no calculated Variables for Section 12.

## **Section 13: Seatbelt Use**

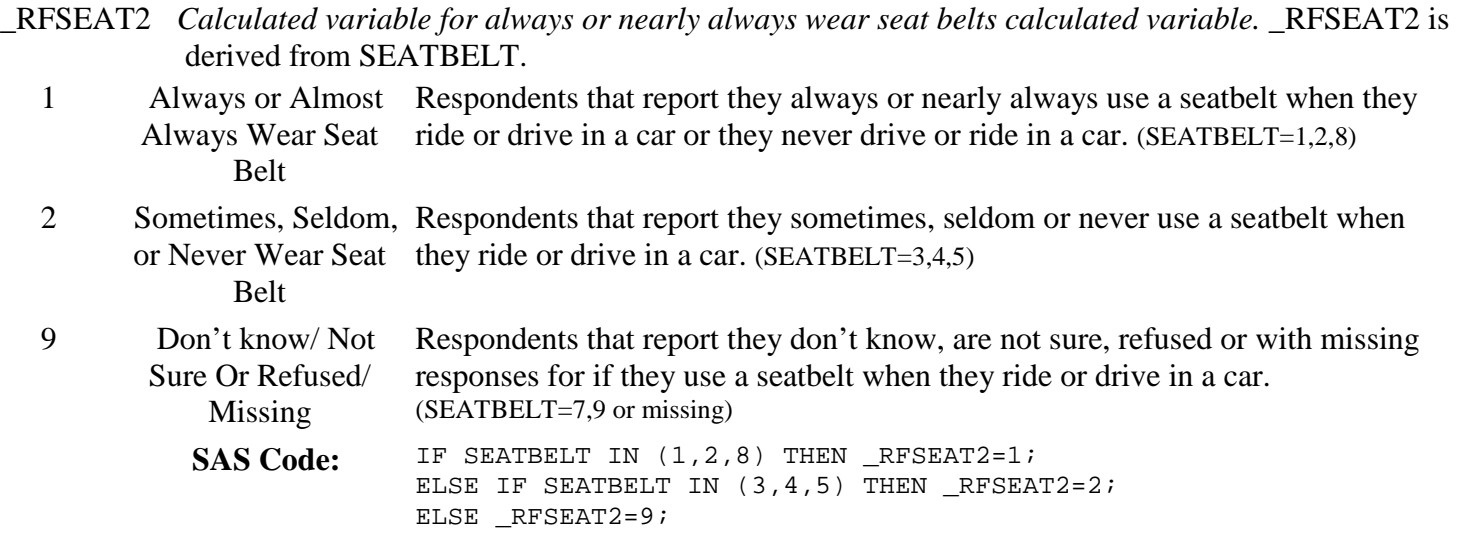

# **Section 13: Seatbelt Use**

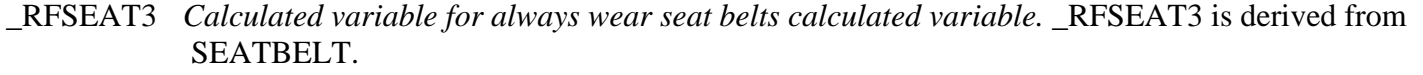

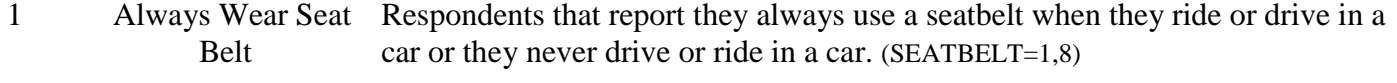

2 Don't Always Wear Respondents that report they nearly always, sometimes, seldom or never use a Seat Belt seatbelt when they ride or drive in a car. (SEATBELT=2,3,4,5)

9 Don't know/ Not Sure Or Refused/ Missing Respondents that reported they don't know, are not sure, refused or have missing responses to if they use a seatbelt when they ride or drive in a car. (SEATBELT=7,9 or missing) SAS Code: IF SEATBELT IN (1,8) THEN \_RFSEAT3=1;

ELSE IF SEATBELT IN (2,3,4,5) THEN \_RFSEAT3=2; ELSE \_RFSEAT3=9;

## **Section 14: Immunization**

\_FLSHOT5 *Calculated variable for adults aged 65+ who have had a flu shot within the past year.* \_FLSHOT5 is derived from FLUSHOT5.

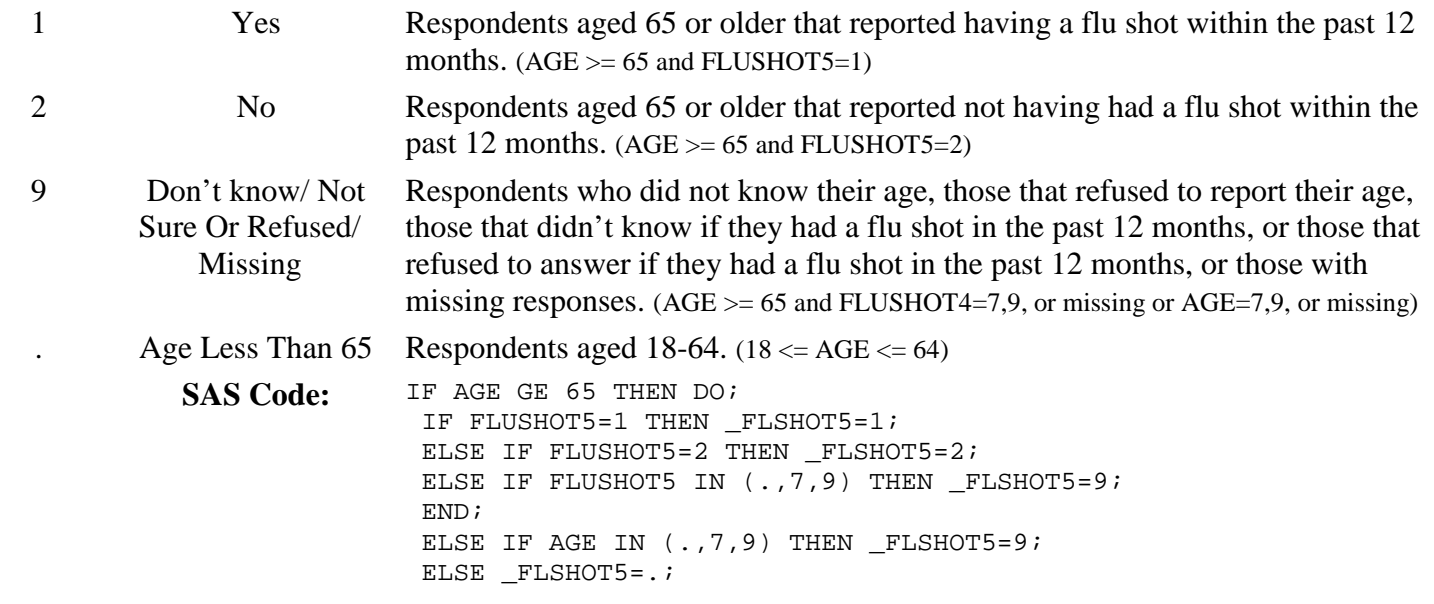

# **Section 14: Immunization**

\_PNEUMO2 *Calculated variable for adults aged 65+ who have ever had a pneumonia vaccination.* \_PNEUMO2 is derived from PNEUVAC3.

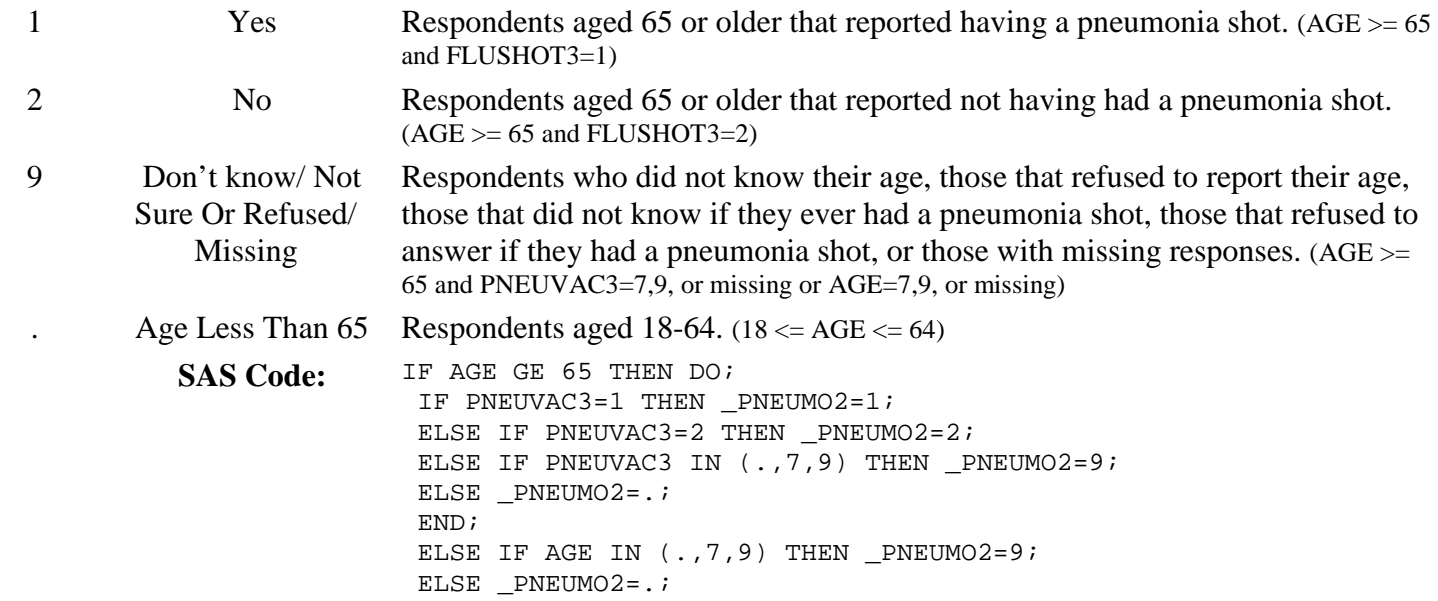

#### **Section 15: Alcohol Consumption**

DRNKANY5 *Calculated variable for adults that report having had at least one drink of alcohol in the past 30 days..* DRNKANY5 is derived from AKCDAY5

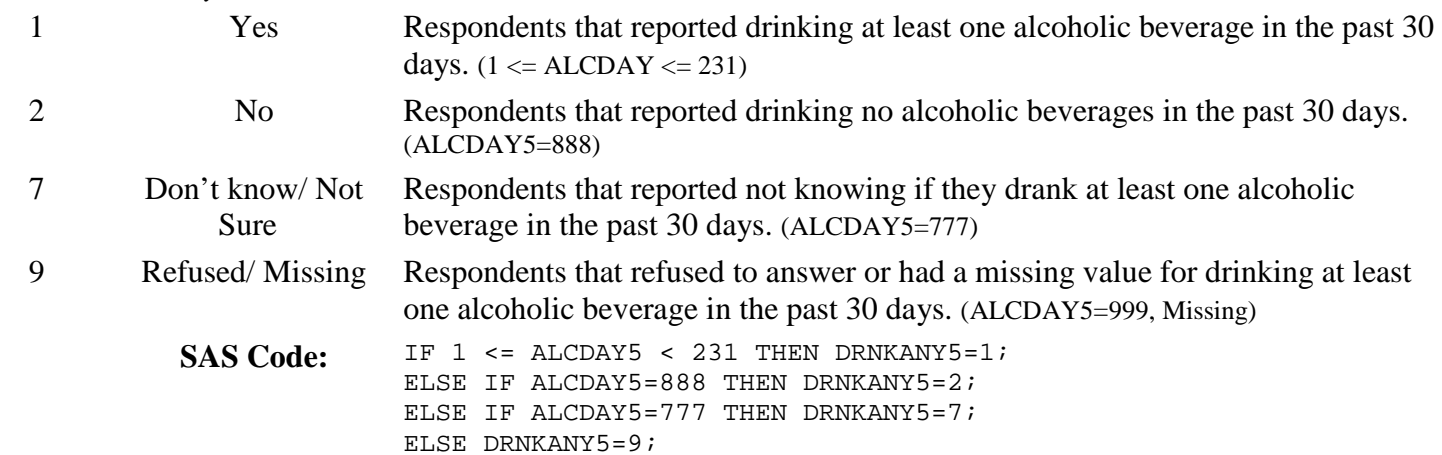

DROCDY3\_ *Calculated variable for drink-occasions-per-day.* DROCDY3\_ is derived from ALCDAY5 by dividing the ALCDAY5 variable by 7 days per week or 30 days per month.

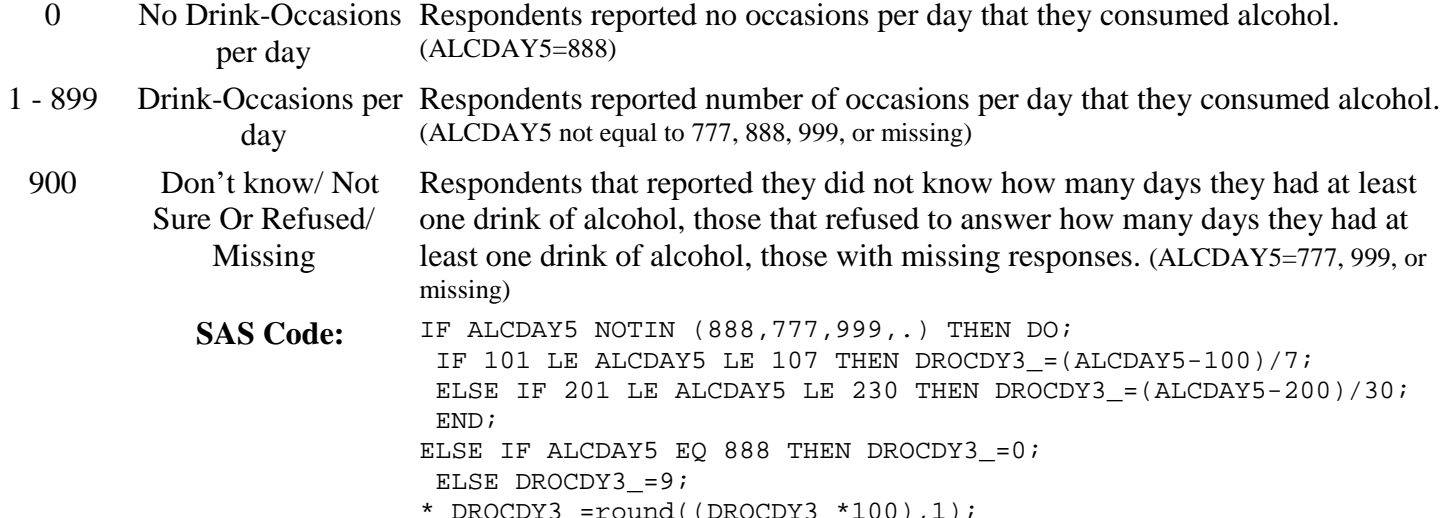

\* DROCDY3\_=round((DROCDY3\_\*100),1); \*This is done after all of the alcohol calculations but the code is included here;

# **Section 15: Alcohol Consumption**

\_RFBING5 *Calculated variable for binge drinkers (males having five or more drinks on one occasion, females having four or more drinks on one occasion*). RFBING5 is derived from DRNK3GE5 and ALCDAY5. 1 No Respondents that reported they did not drink in the past 30 days, or those that report that they did drink alcohol in the past 30 days but did not report having five or more drinks of alcohol on an occasion. (ALCDAY5<231 and DRNK3GE5=88; or ALCDAY5=888) 2 Yes Respondents that reported they did drink in the past 30 days and had five or more drinks on one or more occasions in the past month. (ALCDAY5<231 and 1<=DRNK3GE5<=76) 9 Don't know/ Refused/ Missing Respondents that reported that they did not know if they had consumed five or more drinks of alcohol on one occasion or refused to answer if they had consumed five or more drinks of alcohol on one occasion or those with missing responses. (DRNK3GE5=77, 99, missing; or ALCDAY5=777, 999, missing) SAS Code: IF ALCDAY5 NOTIN (888) THEN DO; IF 1 LE DRNK3GE5 LE 76 THEN RFBING5=2; ELSE IF DRNK3GE5 IN (.,77,99) THEN \_RFBING5=9; ELSE IF DRNK3GE5 IN (88) THEN \_RFBING5=1; END; ELSE IF ALCDAY5 =  $888$  THEN RFBING5=1; ELSE RFBING5=9;

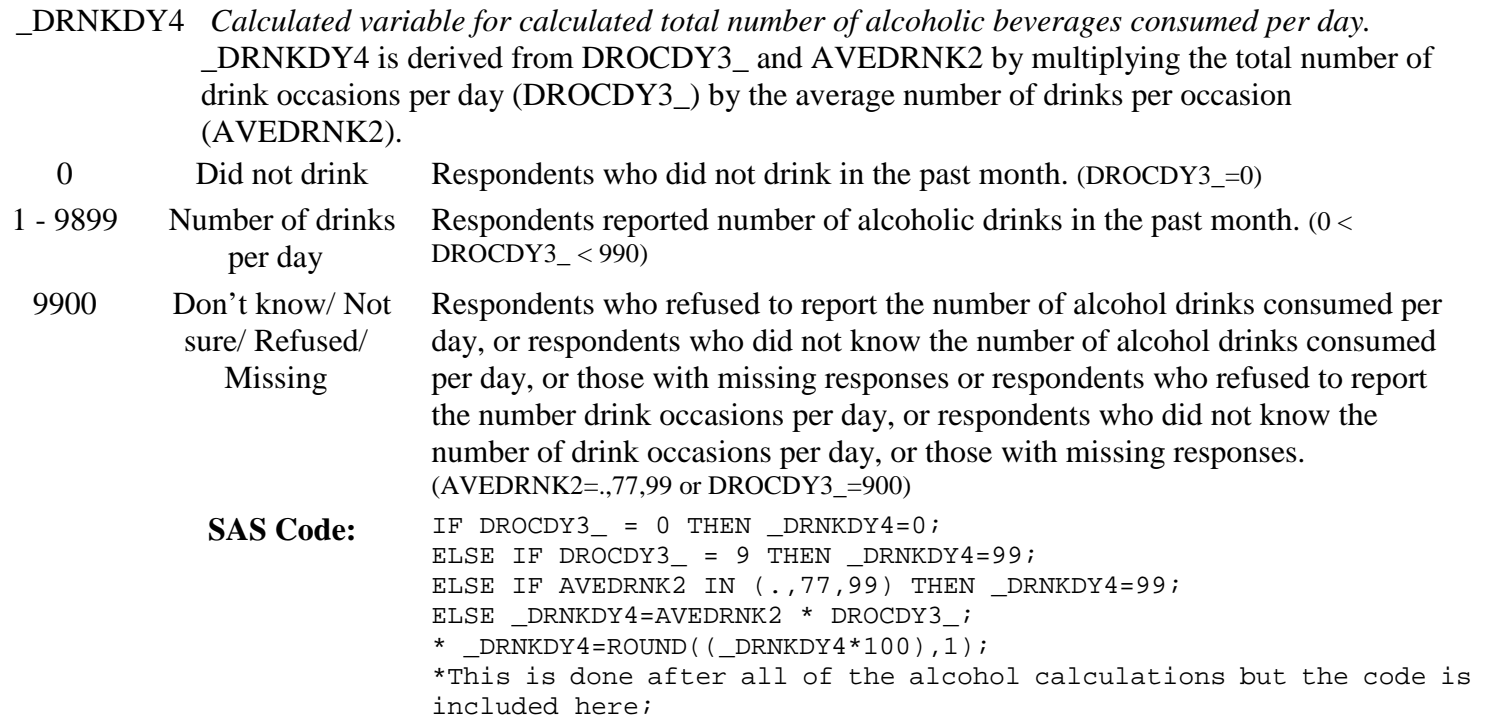

# **Section 15: Alcohol Consumption**

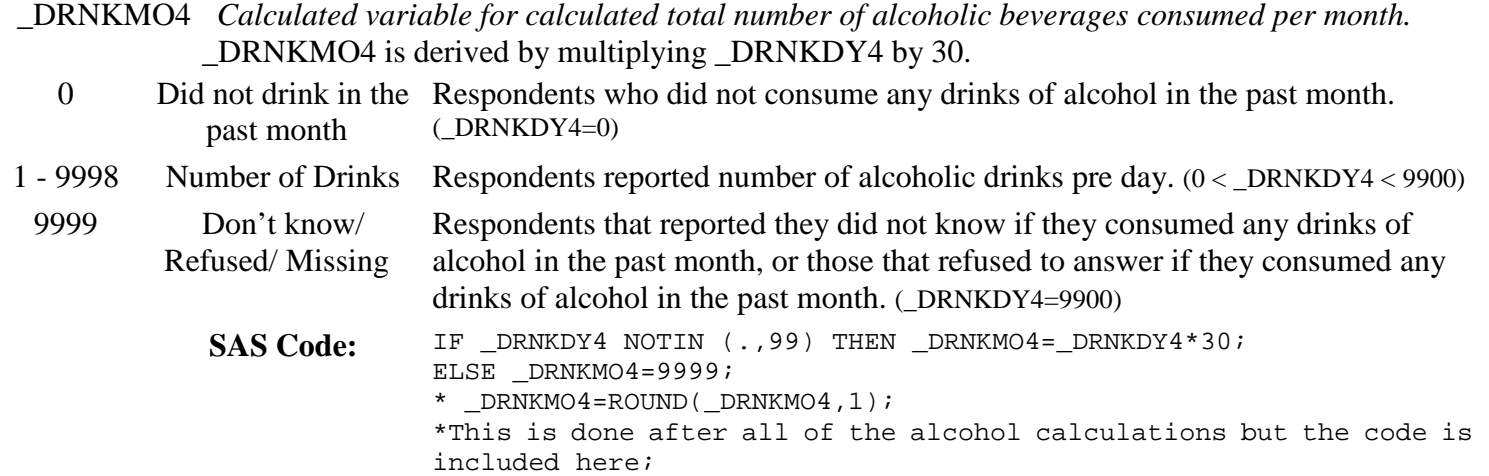

\_RFDRHV4 *Calculated variable for heavy drinkers (adult men having more than two drinks per day and adult women having more than one drink per day).* \_RFDRHV4 is derived from \_DRNKDY4, ALCDAY5, and SEX.

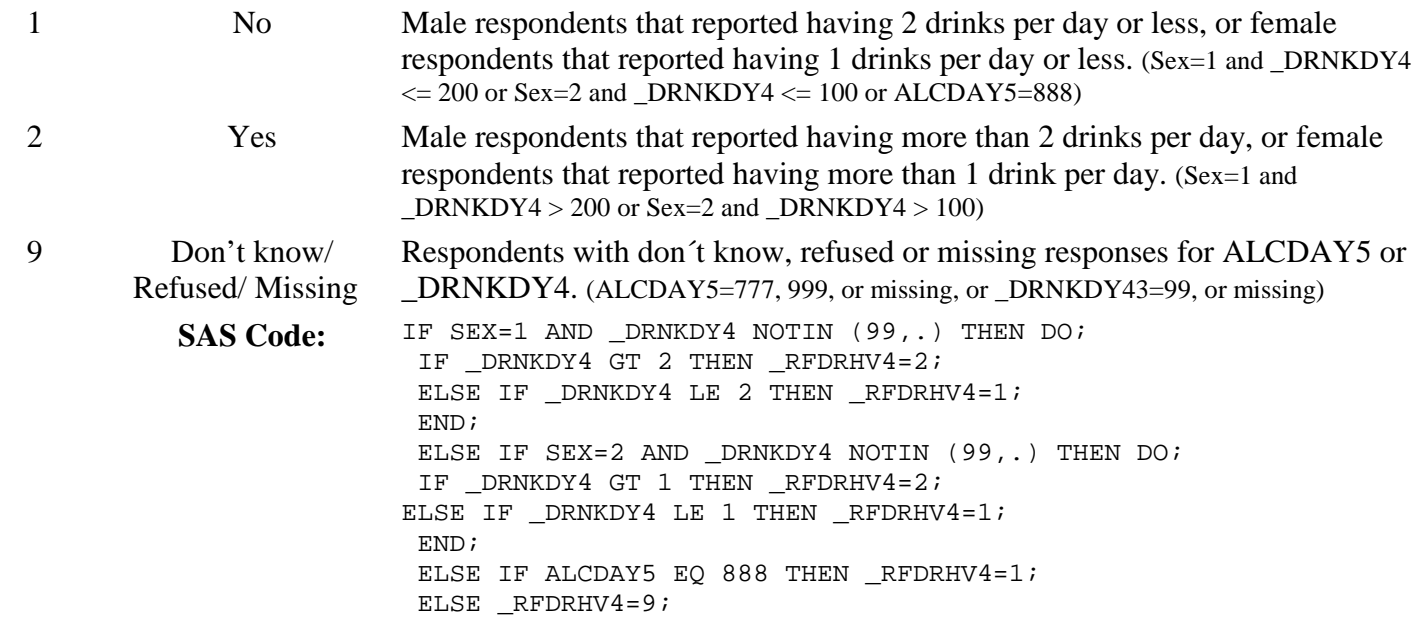

# **Section 15: Alcohol Consumption**

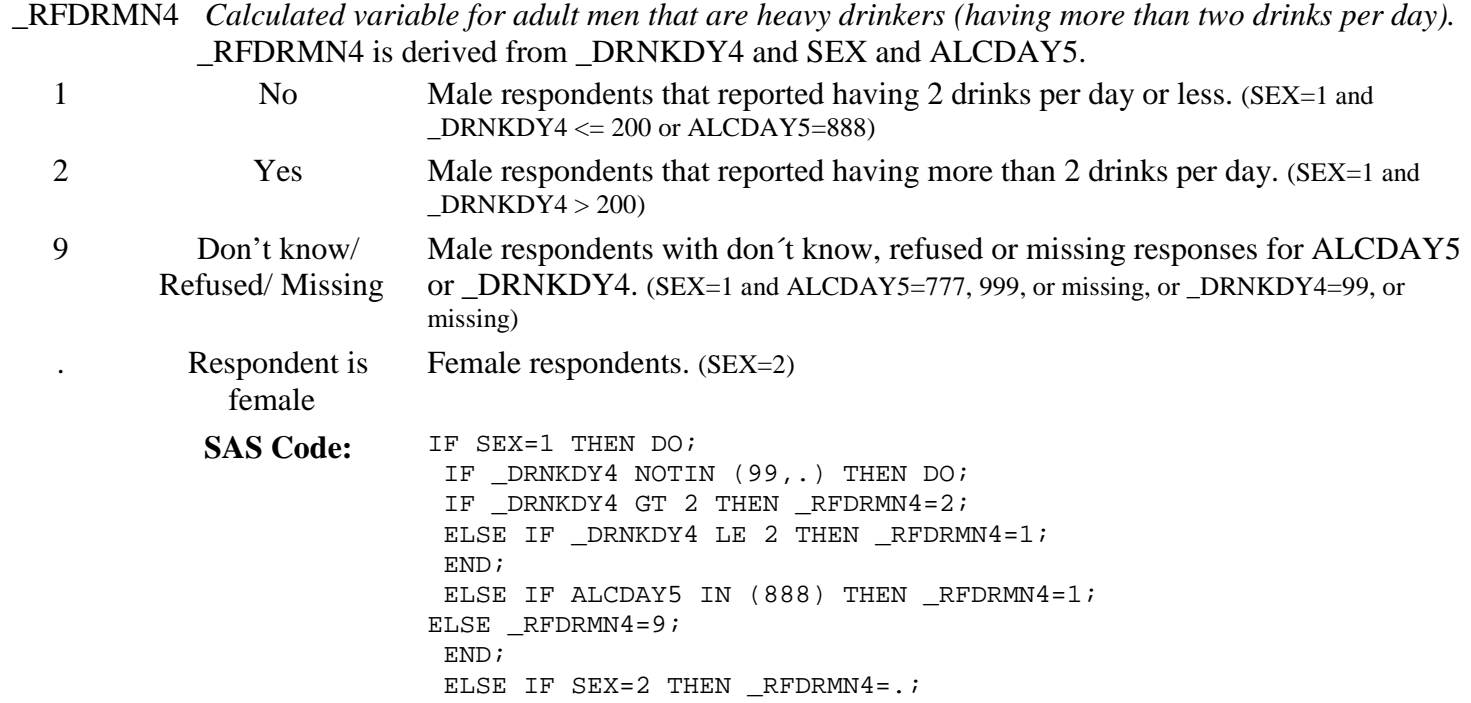

\_RFDRWM4 *Calculated variable for adult women that are heavy drinkers (having more than one drink per day*). \_RFDRWM4 is derived from \_DRNKDY4 and SEX and ALCDAY5.

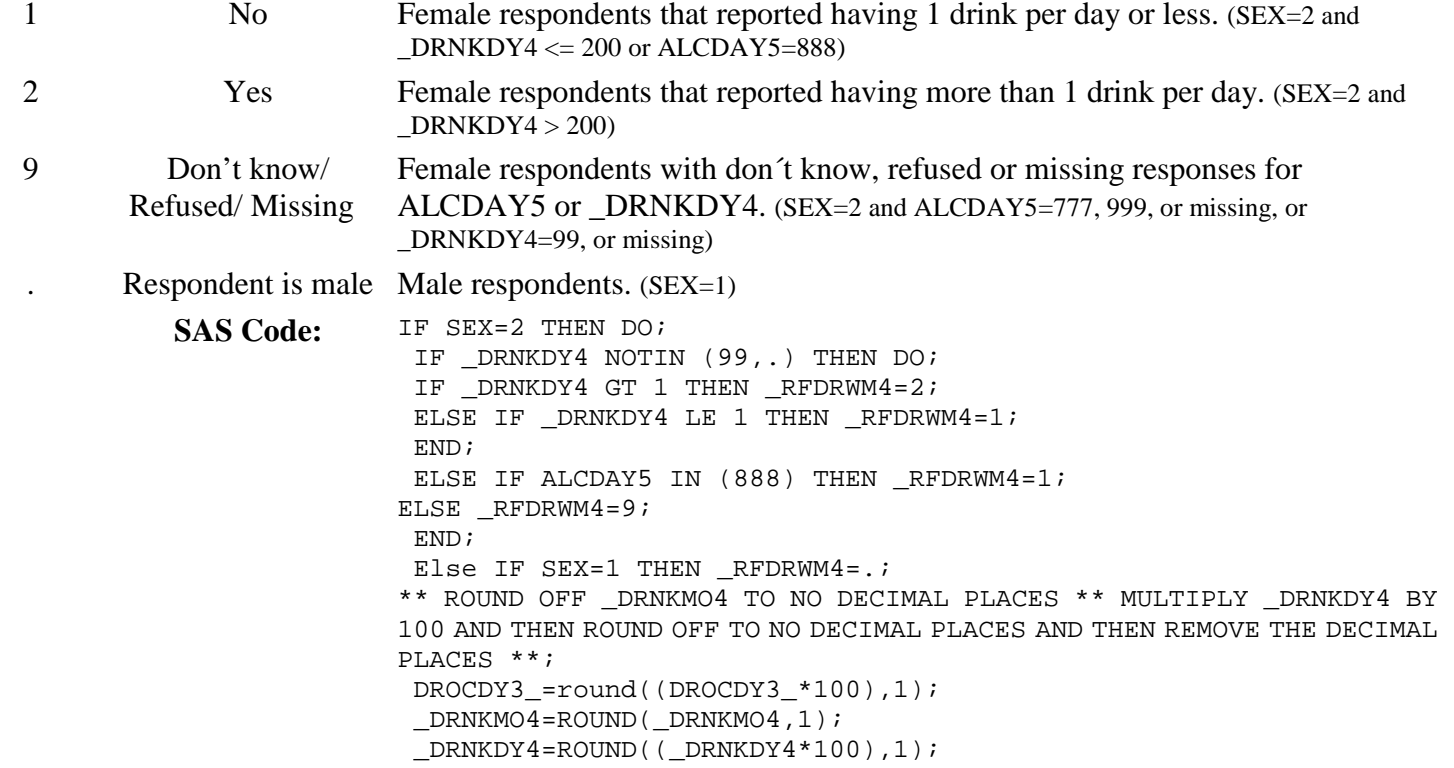

## **Section 16: HIV/AIDS**

\_AIDTST3 *Calculated variable for adults that have ever been tested for hiv.* \_AIDTST3 is derived from HIVTST6.

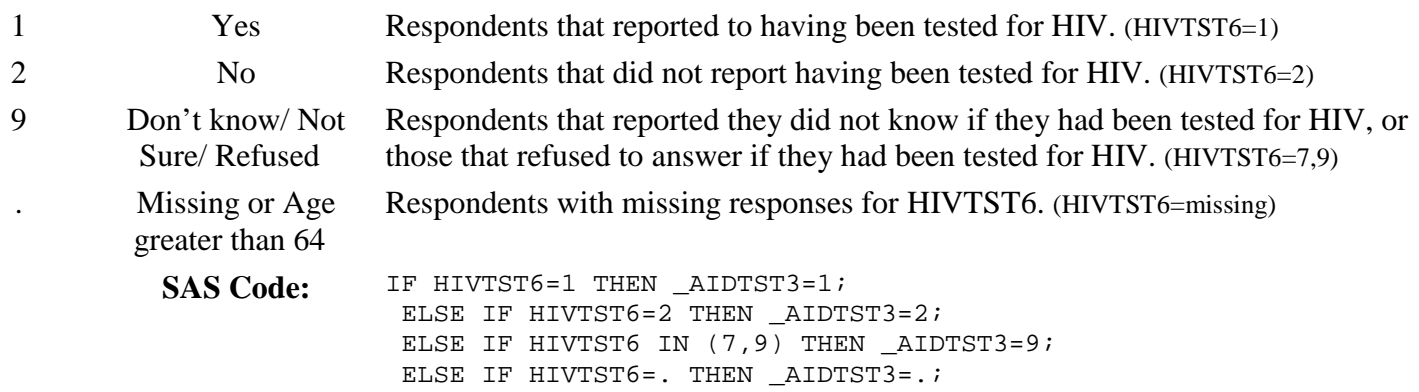

# **Section 17: Adult Influenza Like Illness**

There are no calculated Variables for Section 17.